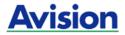

### **A4 Portable Scanner**

### **User's Manual**

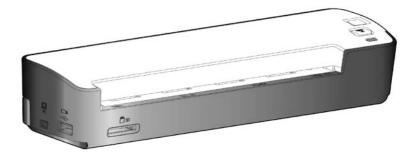

Regulatory model: FF-1105B

manual-en-250-0781-E-IS25-v1

## Avision Inc.

#### Trademarks

Microsoft is a U.S. registered trademark of Microsoft Corporation.

Windows, Windows Vista, Windows 7 and Windows 8 are either registered trademarks or trademarks of Microsoft Corporation in the United States and/or other countries.

IBM, IBM PC are registered trademarks of International Business Machines Corp.

Other brands and product names herein are trademarks or registered trademarks of their respective holders.

#### Copyright

All rights reserved. No part of this publication may be reproduced, transmitted, transcribed, stored in a retrieval system, or translated into any language or computer language, in any form or by any means, electronic, mechanical, magnetic, optical, chemical, manual, or otherwise, without the prior written permission.

Material scanned by this product may be protected by governmental laws and other regulations such as copyright laws. The customer is solely responsible for complying with all such laws and regulations.

#### Warranty

The information contained in this document is subject to change without notice.

The manufacturer makes no warranty of any kind with regard to this material, including, but not limited to, the implied warranties of fitness for a particular purpose.

The manufacturer shall not be liable for errors contained herein or for incidental or consequential damages in connection with the furnishing, performance, or use of this material.

#### FCC Radio Frequency Interference Statement

This product has been tested and found to comply with the limits for a class B digital device, pursuant to Part 15 of the FCC rules. Operation is subject to the following two conditions: (1) this device may not cause harmful interference, and (2) this device must accept any interference received, including interference that may cause undesired operation. The FCC Class B limits are designed to provide reasonable protection against harmful interference in a residential installation. This equipment generates, uses, and can radiate radio frequency energy and, if not installed and used in accordance with the instructions, may cause harmful interference to radio communications. However, there is no guarantee that interference will not occur in a particular installation. If this equipment does cause harmful interference to radio or television reception, which can be determined by turning the equipment off and on, the user is encouraged to try to correct the interference by one or more of the following measures:

- Reorient or relocate the receiving antenna.
- Increase the separation between the equipment and receiver.
- Connect the equipment into an outlet on a circuit different from that to which the receiver is connected.
- Consult your point of purchase or service representative for additional suggestions.

# CE

#### European Union Regulatory Notice

Products bearing the CE marking comply with the following EU Directives:

- Low Voltage Directive 2006/95/EC
- EMC Directive 2004/108/EC

CE compliance of this product is valid if powered with the correct CE-marked AC adapter provided by Avision.

This product satisfies the Class B limits of EN55022, EN55024 and safety requirements of EN 60950.

\*This machine is certified as Class 1 LED product. This means that this machine does not produce hazardous laser radiation.

#### Warning and cautions in using the lithium ion battery

#### Warning:

Danger warning to prevent the possibility of the battery from leaking, heating, explosion, please observe the following precautions:

- Don't immerse the battery in water and seawater. Please put it in cool and dry environment if no using.
- Do not discard or leave the battery near a heat source as fire or heater
- Being charged, using the battery charger specifically for that purpose
- Don't reverse the positive and negative terminals
- Don't connect the battery to an electrical outlet directly.
- Don't connect the positive and negative terminal directly with metal objects such as wire. Short terminals of battery is strictly prohibited, it may damage battery.
- Do not transport and store the battery together with metal objects such as necklaces, hairpins.
- Do not strike, throw or trample the battery.
- Do not directly solder the battery and pierce the battery with a nail or other sharp object
- Do not use lithium ion battery and others different lithium polymer battery model in mixture
- Prohibition of use of damaged cells
- Don't bend or fold sealing edge. Don't open or deform folding edge Don't fillet the end of the folding edge
- Don't fall, hit, bend battery body.
- Battery pack designing and packing Prohibition injury batteries.
- Never disassemble the cells.
- The battery replacement shall be done only by either cells supplier or device supplier and never be done by the user.
- Keep the battery away from babies.
- Any components contacting these two edges, they must be insulated.

#### Caution:

- Do not use or leave the battery at very high temperature conditions (for example, strong direct sunlight or a vehicle in extremely hot conditions). Otherwise, it can overheat or fire or its performance will be degenerate and its service life will be decreased.
- Do not use it in a location where is electrostatic and magnetic greatly, otherwise, the safety devices may be damaged, causing hidden trouble of safety.
- If the battery leaks, and the electrolyte get into the eyes. Do not wipe eyes, instead, rinse the eyes with clean running water, and immediately seek medical attention. Otherwise, eyes injury can result.
- If the battery gives off an odor, generates heat, becomes discolored or deformed, or in any way appear abnormal during use, recharging or storage, immediately remove it from the device or battery charge and stop using it.
- In case the battery terminals are dirt, clean the terminals with a dry cloth before use. Otherwise power failure or charge failure may occur due to the poor connection with the instrument.
- Be aware discharged batteries may cause fire; tape the terminals to insulate them.

#### Disposal of Waste Equipment by Users in Private Union

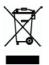

This symbol on the product or on its packaging indicates that the product can not be disposed of with your other household waste. Instead it should be sent to appropriate facilities for recovery and recycling in an effort to protect human health and the environment. Fore more information about where you can drop off your waste equipment for recycling, please contact your local city office, your household waste disposal service or the shop where you purchased the product.

#### System Requirements

- > IBM compatible PC 586, Pentium or higher
- Microsoft Windows XP(SP3), Windows Vista/Windows 7/Windows 8
- USB port 2.0 (compatible with USB 1.1)
- At least 100 MB of free hard disk space (500 MB is recommended)
- At least 128 MB of system memory (512 MB of RAM is recommended)

At least 1 GB of RAM for Windows Vista or later

► A CD-ROM drive

### Table of Contents

| 1.       | Intro<br>1.1                                                                                | oduction                                                                                                    |
|----------|---------------------------------------------------------------------------------------------|----------------------------------------------------------------------------------------------------|
| 2.       | <b>Scan</b><br>2.1<br>2.2<br>2.3                                                            | Iner overview2-1Front view2-1Side view2-3Rear view2-4                                                                                                    |
| 3.       |                                                                                             | allation & operation in easy mode/Flash mode)3-1Inserting the battery.3-2Charging the battery from the adapter or thecomputer3-4Inserting a memory card or a USB flash drive.3-7Turning on the scanner3-9Scanning an original3-10Turning off the scanner3-13Customizing scan settings3-15                                                                                        |
|          |                                                                                             |                                                                                                    |
| 4.       |                                                                                             | allation & operation in advanced mode<br>mode)                                                                                                    |
| 4.       |                                                                                             | mode)4-1Installing the Scanner Driver and Cables4-1Placing your document4-6                                                                                                    |
| 4.       | (PC)<br>4.1<br>4.2<br>4.3                                                                   | mode)4-1Installing the Scanner Driver and Cables4-1Placing your document4-6Verifying your scanner installation4-9                                                                                                    |
| 4.       | <b>(PC</b> )<br>4.1<br>4.2                                                                  | mode)4-1Installing the Scanner Driver and Cables4-1Placing your document4-6                                                                                                    |
| 4.<br>5. | (PC )<br>4.1<br>4.2<br>4.3<br>4.4<br>4.5<br>Enha<br>Prop                                    | mode)4-1Installing the Scanner Driver and Cables4-1Placing your document4-6Verifying your scanner installation4-9A glance of the Scanner Properties Dialog box4-13Scan from the scanner button4-14ancing your image quality with the Scannerperties Dialog box5-1                                                                                                    |
|          | (PC 1<br>4.1<br>4.2<br>4.3<br>4.4<br>4.5<br>Enha<br>Prop<br>5.1                             | mode)4-1Installing the Scanner Driver and Cables4-1Placing your document4-6Verifying your scanner installation4-9A glance of the Scanner Properties Dialog box4-13Scan from the scanner button4-14ancing your image quality with the Scannerberties Dialog box5-1Buttons on the Scanner Properties Dialog box5-2                                                                 |
|          | (PC 1<br>4.1<br>4.2<br>4.3<br>4.4<br>4.5<br>Enha<br>Prop<br>5.1<br>5.2                      | mode)4-1Installing the Scanner Driver and Cables4-1Placing your document4-6Verifying your scanner installation4-9A glance of the Scanner Properties Dialog box4-13Scan from the scanner button4-14ancing your image quality with the Scannerperties Dialog box5-1Buttons on the Scanner Properties Dialog box.5-2The Image tab5-4                                                |
|          | (PC 1<br>4.1<br>4.2<br>4.3<br>4.4<br>4.5<br>Enha<br>Prop<br>5.1                             | mode)4-1Installing the Scanner Driver and Cables4-1Placing your document4-6Verifying your scanner installation4-9A glance of the Scanner Properties Dialog box4-13Scan from the scanner button4-14ancing your image quality with the Scannerperties Dialog box5-1Buttons on the Scanner Properties Dialog box.5-2The Image tab5-4The Compression tab5-24                         |
|          | (PC 1<br>4.1<br>4.2<br>4.3<br>4.4<br>4.5<br>Enha<br>Prop<br>5.1<br>5.2<br>5.3               | mode)4-1Installing the Scanner Driver and Cables4-1Placing your document4-6Verifying your scanner installation4-9A glance of the Scanner Properties Dialog box4-13Scan from the scanner button4-14ancing your image quality with the Scannerperties Dialog box5-1Buttons on the Scanner Properties Dialog box.5-2The Image tab5-4                                                |
|          | (PC 1<br>4.1<br>4.2<br>4.3<br>4.4<br>4.5<br>Enha<br>Prop<br>5.1<br>5.2<br>5.3<br>5.4        | mode)4-1Installing the Scanner Driver and Cables4-1Placing your document4-6Verifying your scanner installation4-9A glance of the Scanner Properties Dialog box4-13Scan from the scanner button4-14ancing your image quality with the Scannerperties Dialog box5-1Buttons on the Scanner Properties Dialog box5-2The Image tab5-4The Compression tab5-24The Color dropout Tab5-26 |
|          | (PC 1<br>4.1<br>4.2<br>4.3<br>4.4<br>4.5<br>Enha<br>Prop<br>5.1<br>5.2<br>5.3<br>5.4<br>5.5 | mode)4-1Installing the Scanner Driver and Cables4-1Placing your document4-6Verifying your scanner installation4-9A glance of the Scanner Properties Dialog box4-13Scan from the scanner button4-14ancing your image quality with the Scannerperties Dialog box5-1Buttons on the Scanner Properties Dialog box5-2The Image tab5-4The Compression tab5-24The Color dropout Tab5-30 |

|     | 5.9<br>5.10<br>5.11                     | The Setting tab5-56The Imprinter tab5-59The Information tab5-62                                                                   |
|-----|-----------------------------------------|----------------------------------------------------------------------------------------------------|
| 6.  | 6.1                                     | g the buttons in the PC mode                                                                                                    |
| 7.  |                                         | Ining documents to your iPad orrtPhone7-1Scanning photos to iPad7-1Scanning documents to a SmartPhone7-4                          |
| 8.  | <b>Main</b><br>8.1<br>8.2               | tenance8-1Calibrating the scanner8-1Cleaning the scanner glass8-3                                                                 |
| 9.  | <b>Trou</b><br>9.1<br>9.2<br>9.3<br>9.4 | bleshooting9-1Questions in "Scan to SD/Flash" mode9-1Questions in "PC" mode9-3The System LED light pattern9-4Technical Service9-5 |
| 10. | Spec                                    | ifications10-1                                                                                                    |
| Inc | lex                                     | a                                                                                                    |

### 1. Introduction

Congratulations on your purchase of the scanner. This scanner provides you flexibility to start instant scans without connecting it to a computer or you may use like a regular scanner to start advanced scans by installing the software and connecting it to a computer.

Before you install and operate the product, please take a few minutes to read through this manual. It provides proper instructions for you to install, operate and maintain the product.

The following figure indicates the package contents. Please check all the items against your checklist. If you do not receive all the items, please contact your authorized local dealer immediately.

#### 1.1 Scanner Package

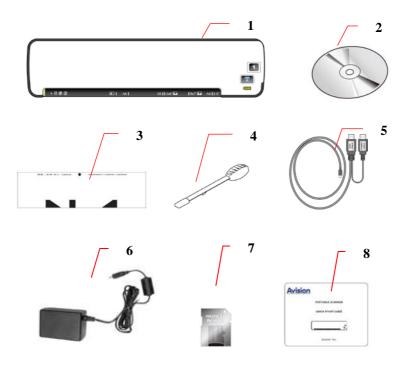

- 1. Scanner main unit
- 2. CD (Bundled software)
- 3. Calibration chart
- 4. Cleaning swab
- 5. USB Y cable
- 6. Power adapter
- 7. micro SD memory card including scanner driver & user's manual
- 8. Quick Guide

#### Note:

- 1. Only use the AC adapter WA-10H05 by APD included in the machine. Using other AC adapters may damage the machine and void the warranty.
- 2. Please unpack the packing carefully, and check the contents against the checklist. If any items are missing or damaged, please contact your dealer immediately.

### 2. Scanner overview

#### 2.1 Front view

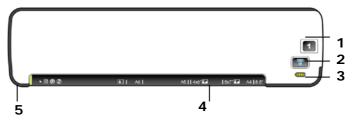

| No. | Name                                | Function/ Description                                                                                                    |
|-----|-------------------------------------|----------------------------------------------------------------------------------------------------|
| 1   | Power LED and<br>Knob ( 1)          | Move the knob to "1" ~<br>"5" to turn on and "OFF"<br>to turn off the scanner.                                                                                                    |
| 2   | Scan or Custom<br>Button (          | In "SD/Flash" Mode:<br>Press the button for 2<br>seconds to start<br>calibrating the scanner.<br>In "PC" Mode: Press to<br>start a scan.                                                                            |
| 3   | Battery LED<br>( <sup>(111)</sup> ) | Indicate the battery<br>status.<br>Green LED: Indicates<br>the ready status.<br>Orange LED: Indicates<br>the power charging<br>status.<br>Red LED: Indicates the<br>power capacity is in low<br>status (about 20%). |

| 4 | Feeding Slot | Insert an original to start scanning.                                 |
|---|--------------|-----------------------------------------------------------------------|
|   |              | Green LED: Indicate the ready status.                                 |
|   |              | <b>Green Blinking:</b><br>Indicate the scanning<br>and saving status. |
| 5 | System LED   | <b>Red Blinking:</b> Indicate the following status:                   |
|   |              | <ul> <li>No SD card/Flash<br/>drive inserted</li> </ul>               |
|   |              | <ul> <li>SD card/Flash drive<br/>Memory full</li> </ul>               |
|   |              | Wrong SD Card.                                                        |

#### 2.2 Side view

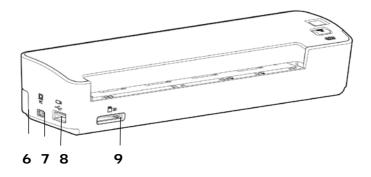

| 6 | Glass Release<br>Button | Press the button to release<br>the glass and to perform<br>cleaning. (see section 8-2,<br>Cleaning the scanner<br>glass) |
|---|-------------------------|----------------------------------------------------------------------------------------------------|
| 7 | Mini USB<br>connector   | Connect the scanner to a computer via a USB Y cable for data transmission and battery charge.                            |
| 8 | USB Flash<br>Drive Slot | Insert a USB flash drive.                                                                                                |
| 9 | Memory Card<br>Slot     | Insert a memory card.                                                                                                    |

#### 2.3 Rear view

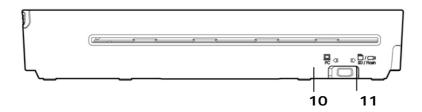

| 10 | PC Mode          | Move to "PC" mode to connect<br>the scanner to a computer via<br>the mini USB cable and use the<br>scanner like a regular scanner. |
|----|------------------|----------------------------------------------------------------------------------------------------|
| 11 | SD/Flash<br>Mode | Move to "SD Flash" mode to<br>start instant scan and save your<br>scanned images to a SD card or<br>a USB flash drive.             |

### 3. Installation & operation in easy mode (SD/Flash mode)

#### Precautions

- Keep the product out of direct sunlight. Direct exposure to the sun or excessive heat may cause damage to the unit.
- Do not install the product in a humid or dusty place.
- Place the product securely on an even, flat surface. Tilted or uneven surfaces may cause mechanical or paper-feeding problems.
- Retain the product box and packing materials for shipping purposes.

To start instant scans from this scanner - to scan and save your images to a SD card or a USB flash drive, you need to first install and charge the battery. Follow these steps to charge the battery from your computer.

#### Important:

- Allow the battery to charge for at 6 hours. The battery must be fully charged before using the scanner for the first time.
- Do not turn on the scanner power when charging the battery.

#### 3.1 Inserting the battery

The battery comes pre-installed in the scanner's battery compartment. Simply turn the scanner over and remove the protective tape from the battery compartment.

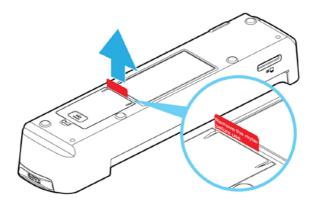

If the battery is not pre-installed in your unit, or if you need to replace the battery for any reason, please follow these instructions for installing the battery.

To install the battery into the scanner,

- 1. Open the battery cover underneath the scanner.
- 2. Load the battery into the battery compartment. Make sure the battery is loaded with the correct polarity. Note the copper strips on the battery should be touching the copper strips on the device inside the battery compartment.

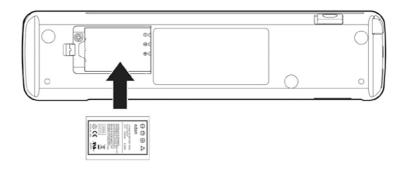

#### Note:

Only use the battery model provided with the scanner (NP120 for 3.7V 1700mAh).

### 3.2 Charging the battery from the adapter or the computer

1. Turn off your scanner by moving the "POWER" knob to the "OFF" position.

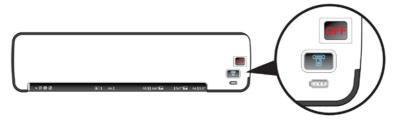

To charge the battery from the computer, please follow these steps:

- a. Connect the mini end of the supplied USB Y cable to the mini USB connector of the scanner.
- b. Turn on your computer, and then connect the other two rectangle ends of the USB cable to two USB ports on your computer.

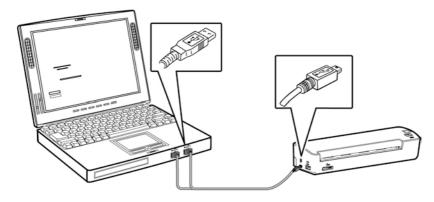

Or

To charge the battery from the supplied power adapter, please follow these steps:

- a. Connect the mini USB connector of the supplied power cable to the mini USB port of the scanner.
- b. Connect the other end to a power outlet.

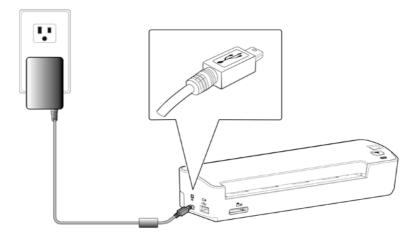

2. During the charging process, the battery LED light will be lit in orange. When the power capacity is full, the battery LED light will be lit in green.

#### Note:

- One end of the supplied USB Y cable includes two USB connectors (one labeled "Power Cable", the other labeled "Data Cable"). If only one USB port is available from your computer, please plug the connector labeled "Power Cable" to your computer while charging the battery and plug the connector labeled "Data Cable" to your computer while downloading the images. If there are two USB ports available, it is recommended to plug these two connectors to your computer.
- Use the supplied USB Y cable only to this scanner. Using this USB Y cable to other devices may cause unexpected damage.
- If the battery is fully charged, an A4-size page can be scanned in color for 200 times.
- If there is not enough battery power to perform a scan, the system LED will be flashing in red color.

#### 3.3 Inserting a memory card or a USB flash drive

Insert a memory card with the copper strips facing down in the SD slot.

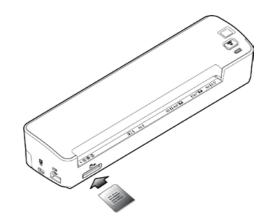

#### Arth Darm monetable scientific scientific

#### Or

If you have a USB flash drive, you can connect it to the USB port of the scanner.

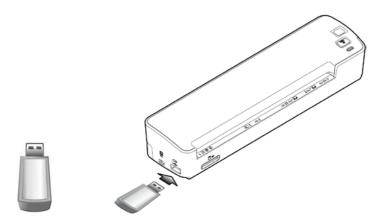

#### Note:

- 1. Since the supplied memory card contains scanner driver and user's manual, before using the scanner for the first time, it is recommended to backup the files in case they will be deleted by accident.
- 2. As the TIFF file consumes larger disk space, the speed to save the TIFF files may vary due to the type of your USB flash drive and memory card.

#### 3.4 Turning on the scanner

1. Move the **POWER** knob to any number between "1" and "5" to turn on the scanner.

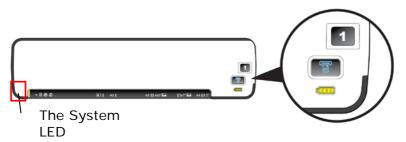

2. The **System LED** will be first lit in red and then lit in green steadily. This indicates the scanner is in ready status.

#### Important:

- If the scanner is connected with a power adapter or is connected to your computer with a USB Y cable, the scanner automatically enters into power saving mode after idle for 2 minutes. If the scanner is inactive for 3 hours in the power saving mode, the scanner automatically shuts down.
- If the scanner is getting its power from a battery without connecting to a power adapter or a USB Y cable, the scanner automatically powers off after inaction for 2 minutes. To resume from the idle status, press the Scan button () on the scanner.

#### 3.5 Scanning an original

 To start easy mode to save your images to your SD card or USB flash drive, please turn the operation mode to "SD/Flash" at the rear of the scanner as indicated.

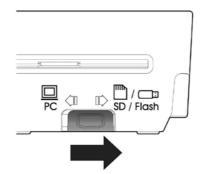

2. If you wish to save your images to JPEG file format, turn the **POWER** knob to "1".

To save images to PDF file format, turn the POWER knob to "2".

To save your images to TIFF file format, turn the POWER knob to "3".

To customize the default settings, please refer to <u>3.7</u> <u>Customizing Scan Settings.</u>

- 3. Insert your document **FACE UP** into the feeding slot.
- 4. Align your document to the left edge of the feeding slot as indicated.

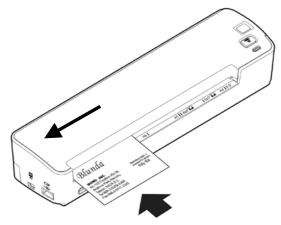

- 5. The scanner starts scanning the original when the paper has been fed into the feeding slot.
- If the output file format is preset to JPEG, the scanner will automatically create a folder titled "DCIM" and its subfolder "100Photo" on your memory card or USB flash drive, which will hold the first 9999 scans. Then "101Photo" folder will be added for the next 9999 scans, and so on.

If the output file format is preset to PDF, the scanner will automatically create a folder titled "**DCIM**" and its subfolder "**100DOC**" on your memory card or USB flash drive, which will hold the first 9999 scans. Then "**101DOC**" folder will be created for the next 9999 scans, and so on.

(Each scanned image is given a file name with the prefix **IMG/DOC** followed by an underline and a 4- digit sequential number in the order the images are stored. For example, **IMG\_0001.jpg**,

IMG\_0002.jpg/IMG\_0001.pdf, IMG\_0002.pdf, etc.)

#### Note:

- If the memory card is near full (lower than 1MB), the indicator light blinks.
- Use another card or delete some files on it if necessary.
- Insert only one original at a time, and insert the next original only when the previous one is done and the blinking has stopped, otherwise the scanner may malfunction.
- Remove the things remained on the photo, such as staples, paper clips, and paper sticky notes before feeding it into the scanner due to possible damage to the scanner.

#### 3.6 Turning off the scanner

After all originals are scanned, turn the **POWER** knob to "OFF". Now you can safely remove the memory card or flash card from the scanner.

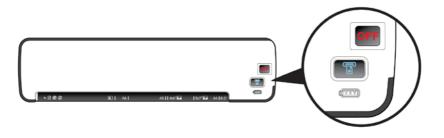

#### Important!

- Insert only one page or one photo at a time, and insert the next one only when the previous one is done. Otherwise, the scanner may malfunction.
- 2. The paper detector is quite sensitive. Please do not push your photo or card into the feeding slot or the top of your image will be cut. Simply let go the photo (card) when it begins to feed into the slot.
- The acceptable paper size is 2"x 2" (64 x 64 mm) ~ 8.5" x 11.7" (216 x 297 mm).
- 4. Do not use the following types of originals for scanning; otherwise the scanner may malfunction or cause the original to jam in the slot.
  - Originals thicker than 1.25 mm
  - Originals with either side shorter than 55mm
  - Originals with lots of black or dark colors
  - Originals with dark colors surrounding the edges
  - Transparencies(filmstrips, celluloid, etc.)
  - Printed images (pictures on newspapers, magazines, etc.)
  - Soft and thin materials (thin paper, cloth, etc.)
  - Originals that exceed the acceptable size

 The scanner has a built-in cropping function that is capable to detect and crop the edges of an original. The max cropping size is 1.5mm per edge, as illustrated below:

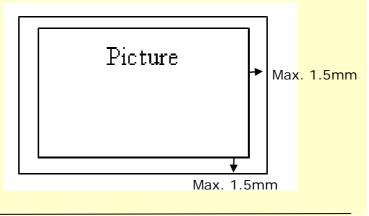

#### 3.7 Customizing scan settings

By default, your original is scanned in 300 dpi with the functions of auto crop and deskew (auto straighten). The default scan settings can be customized to fit different scanning tasks. Please start the Button Function Settings tool to customize the scan settings for various applications. The Button Function Settings tool is included in the scanner driver. Please install the scanner driver in the supplied micro SD card.

#### 3.7.1 Starting the Function Setting Tool

To start the Button Function Settings tool,

1. Connect the scanner to your computer via the supplied USB cable.

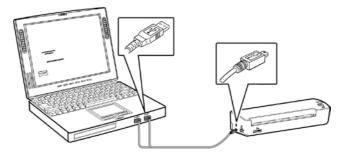

2. Move the operation mode at the back of the scanner to "PC".

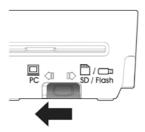

 Click the Start menu and then choose Programs>Avision IS25 Scanner>Button Function Setting tool. The Select Source dialog box appears.

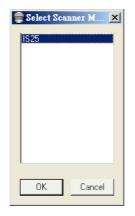

4. Select your scanner model and choose "OK". The main user interface will be displayed.

| Function Setting - | 1525        |                 |   |           |           |          | × |
|--------------------|-------------|-----------------|---|-----------|-----------|----------|---|
|                    |             |                 |   |           |           |          |   |
|                    | File Format | Resolution(dpi) |   | Scan Mode |           | Cropping |   |
| Button 1           | JPEG 🔽      | 300             | ~ | Color     | ~         | Enable   | ~ |
| Button 2           | PDF 🔽       | 300             | * | Color     | *         | Enable   | ~ |
| Button 3           | TIF         | 300             | ~ | Color     | ~         | Enable   | ~ |
| Button 4           | JPEG 🔽      | 300             | * | Gray      | ~         | Enable   | ~ |
| Button 5           | PDF 🔽       | 300             | * | Gray      | ~         | Enable   | ~ |
| Button 6           | <b>~</b>    |                 | ~ |           | ~         |          | ~ |
| Button 7           |             |                 | ~ |           | ~         |          | ~ |
| Button 8           | ×           |                 | ~ |           | ~         |          | ~ |
| Button 9           | ~           |                 | ~ |           | ~         |          | ~ |
|                    |             |                 |   |           |           |          |   |
|                    | Save P      | rofiles         |   |           | Factory [ | Defaults |   |
|                    |             |                 |   |           |           |          |   |

5. Choose your desired setting from each of the drop-down list box.

5 sets of profiles (buttons) can be specified with the parameters of file format, resolution, scan mode, and cropping.

| Name of<br>Parameter | Choice                                |
|----------------------|---------------------------------------|
| File Format          | JPEG, TIF, PDF, MPDF (multi-<br>page) |
| Resolution           | 100, 200, 300 dpi                     |
| Scan Mode            | Color, Gray, B&W                      |
| Cropping             | Enable, Disable                       |

#### Note:

- Black and White mode does not support JPEG images. Only color and gray modes can be applied to JPEG file format.
- Deskew (auto straighten your images) is included in the Cropping function.

#### **Default Settings**

| Name of Button | Default Scan Settings           |
|----------------|---------------------------------|
| Button 1       | JPEG, 300 dpi, Color, Auto Crop |
| Button 2       | PDF, 300 dpi, Color, Auto Crop  |
| Button 3       | TIF, 300 dpi, Color, Auto Crop  |
| Button 4       | JPEG, 300 dpi, Gray, Auto Crop  |
| Button 5       | PDF, 300 dpi, Gray, Auto Crop   |

 After your desired settings have been made satisfactorily, click "Save Profiles" to save your settings. If desired, click "Factory Default" to resume all profile to default settings.

#### 3.7.2 Using the customized scan settings

To use the customized scan settings,

- 1. Turn on the scanner by moving the Power knob to any number between "1" and "5".
- 2. Move the operation mode switch at the back of the scanner to "SD/Flash".

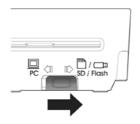

**3.** Move the Power switch to your desired number which specified the scan profile. For example, profile number 1.

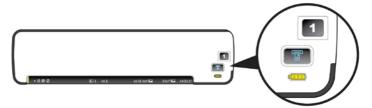

- 4. Insert your original to the feeding slot.
- 5. The scan will be automated started using the specified settings.

### 4. Installation & operation in advanced mode (PC mode)

By switching to the "PC" mode, installing the scanner driver and connecting the scanner to a computer, you can scan via the TWAIN user interface from your image-editing software application and enhance your image quality with various features.

#### 4.1 Installing the Scanner Driver and Cables

#### NOTE:

- 1. The Windows system CD may be required when installing on some PC's.
- 2. To ensure your computer can identify the USB scanner, please install scanner driver first before connecting the scanner to your computer.
- 3. The scanner driver contains both TWAIN driver and WIA driver. If you are running Windows XP, or Windows Vista, after the installation of scanner driver is completed, this scanner allows you to scan via a TWAIN user interface or a WIA (Windows Image Acquisition) interface. Start your TWAIN-compatible image editing software application to select a TWAIN or WIA user interface. Or you might launch Microsoft's Scanner and Camera Wizard to scan via a WIA user interface.

#### 4.1.1 Installing the scanner driver

1. Insert the supplied micro SD card into your card reader and then connect the card reader to your computer.

If a card reader is not available, you can switch the operation mode to "SD/Flash" temporarily and connect the scanner to your computer. The computer then is able to identify your scanner as a "Removable Disk" and read your files in the memory card.

 Browse the memory card. You will find a folder "START HERE" is created. Double click the "setup.exe" file in the folder. The software installation graphic appears.

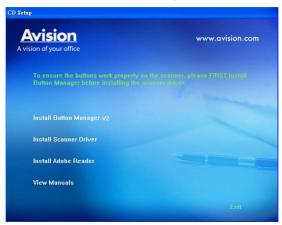

#### Contents on the installation graphic:

- Install Button Manager V2: To use the buttons on the scanner, you need to install Button Manager V2. To ensure Button Manager V2 works properly, please FIRST install Button Manager V2 before installing the scanner driver.
- Install Scanner Driver: To communicate with your scanner, you need to install the scanner driver. After installing the Button Manager V2 software, click Install Scanner Driver to install the scanner driver on your computer.

- Install Adobe Reader: To view the user's manuals for the scanner and Button Manager V2, you need to use Adobe Reader to open and view the manuals in PDF file format. If you already have Adobe Reader installed on your computer, you may disregard this item.
- View Manual: Click "View Manual" to view or print the detailed user manual for the scanner and Button Manager V2 respectively.
- Click Install Button Manager V2 to install the Button Manager V2 software and then click Install Scanner Driver to install the scanner driver on your computer.

# 4.1.2 Turning on the Scanner

1. Move the **POWER** knob to any number between "1" and "5" to turn on the scanner.

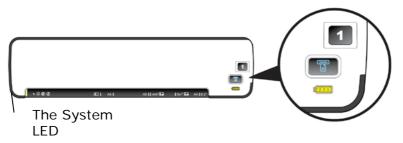

2. The System LED will be first lit in red and then lit in green steadily. This indicates the scanner is in ready status.

# 4.1.3 Switching to "PC" mode

Please turn the operation mode to " $\ensuremath{\mathsf{PC}}$  " at the rear of the scanner as indicated.

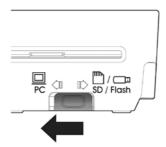

# 4.1.4 Connecting to Computer

The scanner will get its power from the computer through the USB cable. Use the USB cable that came with the scanner to connect the scanner to the computer.

 Connect the square end of the USB cable to the USB port of your scanner. Connect the rectangle end to the USB port of your computer.

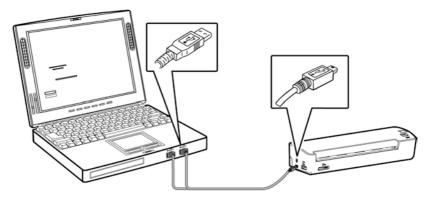

- 2. The computer should detect a new USB device and prompt a "New Hardware Found" message.
- 3. In Windows XP or later, click the **Next** button to continue. When the XP certification screen appears, click **Continue Anyway** to complete the installation.

In Windows Vista, click the **Recommended** option, and then click **Continue** button to complete the installation.

- 4. When the **Finish** dialog is prompted, click the **Finish** button.
- Click "View Manual" to view or print the detailed user manual for the scanner and bundled applications respectively.

# 4.2 Placing your document

# 4.2.1 Notice on using the ADF

Before using the ADF, please make sure that your paper meets the following specifications:

- Document(s) can range in size from 2" x 2" (64 x 64 mm) to 8,5" x 11.7" (216 x 297 mm).
- Document(s) can range in weight from 9 to 34 lbs (34 ~ 127 g/m<sup>2</sup>)
- Plastic ID cad up to 1.25 mm thick
- Document(s) should be square or rectangular and in good condition (not fragile or worn).
- Document(s) should be free of curl, wrinkle, tears, wet ink, or punch holes.
- Document(s) should be free of staples, paper clips, paper sticky notes.

# 4.2.2 Loading paper to the Paper Feed Slot

- **1.** Insert your document facing up to the paper feed slot.
- 2. Align the original to the left side of the paper feed slot.

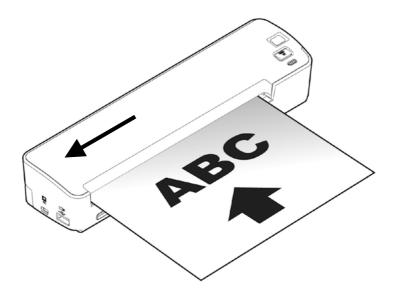

# 4.2.3 Loading a card to the Paper Feed Slot

1. Place the card face up with the long dimension parallel to the paper feed slot and make sure the top of the card points to the paper feed slot.

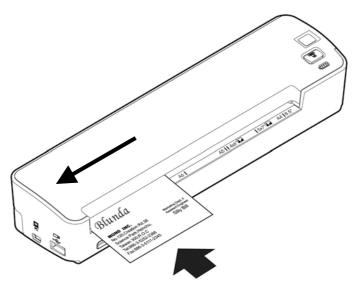

2. Align the original to the left side of the paper feed slot.

#### Note:

This scanner is able to scan plastic ID cards from the front input tray. Plastic ID cards up to 1.25 mm thick.

# 4.3 Verifying your scanner installation

To verify if your scanner installation is correct, Avision provides you a useful test program called Avision Capture Tool. With this tool, you can perform simple scans and view the captured images. In addition, it helps you complete your scan at a rated speed.

The following procedure describes how to verify your scanner installation. If the installation is not correct, please review the preceding section to check if the cable connection and scanner driver have been successfully installed.

Before you begin, be sure the scanner is on.

1. Select Start>Programs>Avision IS25 Scanner>Avision Capture Tool.

The Select Scanner Model dialog box will be displayed.

| Select Scanner Model |        |
|----------------------|--------|
| Driver Type:         |        |
| TWAIN                |        |
|                      |        |
|                      |        |
| Scanner Model:       |        |
| IS25                 |        |
|                      |        |
| 1020                 |        |
|                      |        |
|                      | ОК     |
|                      | Cancel |

 Select your driver type and scanner model and click OK. The following Avision Capture Tool dialog box will be displayed.

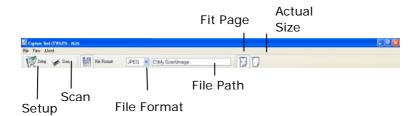

- Choose your desired file format from the File Format drop down list box. (Default is BMP, other choice includes TIFF, GIF, and JPEG.)
- 4. Type your desired folder name and file name in the File Path box. (Default is C:\My Scan\Image.)

### Note:

If you do not wish to save the scanned image, deselect the Save button since default is Save Enable. In this case, the thumbnail view will be disabled. And therefore, after viewing all the scanned images, only the last one will remain on the screen.

 Click the Setup button (<sup>Setup</sup>) or choose Setup from the File menu to prompt the Scanner Properties dialog box.

|                             | Scann | ner Propertie                    | \$                      |                                                                     |               |              |       |                                |               |       | ×   |
|-----------------------------|-------|----------------------------------|-------------------------|---------------------------------------------------------------------|---------------|--------------|-------|--------------------------------|---------------|-------|-----|
|                             | Image | Compression                      | Color Drop              | ut Paper                                                            | Multi-Feed D  | etection Pre | view  | Options Se                     | tting Imprint | r Ir  | < > |
| Image —<br>Selection<br>Box |       | Color<br>t Gray<br>Gray<br>t B&W |                         | Binarizatio<br>Sensitivity<br>Brightness<br>Contrast:<br>Resolution |               |              | <     | hold                           |               | >     |     |
|                             |       |                                  |                         | Invert:                                                             |               | Black or     | White |                                | *             |       |     |
|                             |       | C                                | Scan Source<br>Profiles | Custom                                                              | aument Feeder |              |       | <ul> <li></li> <li></li> </ul> | IK I          | Cance |     |

- From the Image Selection Box, choose your desired image type for your scanned image. (Default is Front B&W) If you have a duplex scanner, choose Front and Rear to scan both sides of your document.
- 7. Click OK to quit the Scanner Properties dialog box. (To learn more details about the Scanner Properties dialog box, please see the subsequent chapter, *Using the Scanner Properties Dialog Box*.)
- 8. Place your document face down on the document glass or face up in the auto document feeder.
- 9. In the Scan Validation dialog box, click the Scan button

) or choose Scan from the File menu.

 The document will be scanned and displayed in the Scan Validation screen. After the scanned images have been displayed, your scanner installation verification is completed.

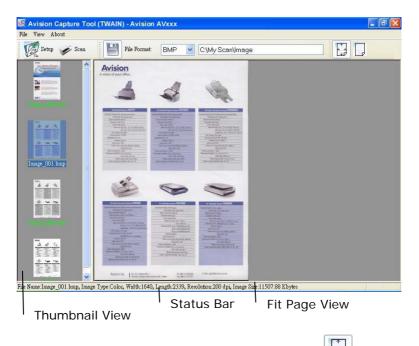

**11.** You can view the scanned image in Fit Page (E) or Actual Size (100%) button (D) from the Viewing toolbars at the

right side.

**12.** Click the Close box or Quit from the File menu to exit the Scan Validation Tool.

# 4.4 A glance of the Scanner Properties Dialog box

|                            | ropout Paper Multi-Feed    | Detection Preview Options Setting | Imprinter Ir |
|----------------------------|----------------------------|-----------------------------------|--------------|
| Front Color<br>Rear Color  | Binarization:              | Dynamic Threshold                 | ~            |
| Front Gray<br>Rear Gray    | Sensitivity:               | 20 <                              | >            |
| Front B&W<br>Rear B&W      | Brightness:                | 0 <                               | >            |
| Front Auto Color Detection | Contrast:                  |                                   | 2            |
|                            | Resolution (dpi):          | 200                               | <b>v</b>     |
|                            | Invert:                    | Black on White                    | • <u> </u>   |
|                            |                            |                                   |              |
|                            | urce: Auto Document Feeder | ×                                 |              |
| Scan So                    |                            |                                   |              |
|                            |                            |                                   |              |
| Scen So<br>Profiles        |                            | ~                                 |              |
|                            | Custom                     | M                                 |              |
|                            |                            | ¥                                 |              |

| 1. Tab Options            | Choice: Image, Compression, Color Dropout,<br>Paper, Multi-Feed Detection, Preview, Options,<br>Settings, Information. |
|---------------------------|----------------------------------------------------------------------------------------------------|
| 2. Image<br>Selection Box | Choose your image type and the side of document you wish to scan. Options vary based on type of scanner.               |
| 3. Brightness             | Adjust the brightness level from -100 to +100.                                                                         |
| 4. Contrast               | Adjust the contrast level from -100 to +100.                                                                           |
| 5. Resolution             | Determine the quality of the scanned image. The industry standard is 200 dpi.                                          |
| 6. Invert                 | Reverse the color of your scanned image.                                                                               |
| 7. Scan Source            | Choice: Auto Document Feeder, Flatbed, Flatbed<br>(Book), Automatic (varies due to different scanner<br>model)         |
| 8. Defaults               | Reset all values on the tabs to the factory default settings.                                                          |

### 4.5 Scan from the scanner button

To scan using the scanner buttons, follow these steps:

- **1.** Load the originals.
- 2. Press the **Scan** button (<sup>(III)</sup>) to start a scan. The Scan Progress Window will be displayed and the scanned image will be saved in a default location or a user defined location.

# 5. Enhancing your image quality with the Scanner Properties Dialog box

By switching to the "PC" mode, installing the scanner driver and connecting the scanner to a computer, you can scan via the TWAIN user interface (Scanner Properties dialog box) from your image-editing software application and enhance your image quality with various features.

The Scanner Properties dialog box allows you to configure the scanner's settings. It consists of several tabbed windows each of which will be described in this chapter.

| Front Color<br>Rear Color                              | Binarization:            | Dynamic Threshold | • |
|--------------------------------------------------------|--------------------------|-------------------|---|
| Front Gray<br>Rear Gray                                | Sensitivity:             | 20 -              |   |
| ✓Front B&W<br>_Rear B&W<br>_Front Auto Color Detection | Brightness:<br>Contrast  |                   | Þ |
| Reer Auto Color Detection                              | Resolution (dpi):        | 200               |   |
|                                                        | Invert:                  | Black on White    | - |
| Scan Sou                                               | ce: Auto Document Feeder | <b>_</b>          |   |
| Profiles                                               | Custom                   | •                 |   |
|                                                        | 🔽 Color Adjustment:      |                   |   |
|                                                        |                          |                   |   |

The Scanner Properties dialog box

| 5.1 Buttons on the Scanner Properties Dialog k | box |
|------------------------------------------------|-----|
|------------------------------------------------|-----|

| Scanner Properties                       |                               |                                   |                     |  |  |  |
|------------------------------------------|-------------------------------|-----------------------------------|---------------------|--|--|--|
| Image Compression Color Dropo            | out   Paper   Multi-Feed Dete | ction   Preview   Options   Setti | ng   Imprinter   Ir |  |  |  |
| □Front Color<br>□Rear Color              | Binarization:                 | Dynamic Threshold                 | •                   |  |  |  |
| □Front Gray<br>□Rear Gray<br>▼Front B&W  | Sensitivity:                  | 20 4                              |                     |  |  |  |
| □Rear B&W<br>□Front Auto Color Detection | Brightness:<br>Contrast:      |                                   | <u>}</u>            |  |  |  |
| Rear Auto Color Detection                | Resolution (dpi):             | 200                               |                     |  |  |  |
|                                          | Invert:                       | Black on White                    |                     |  |  |  |
| Scan Source: Auto Document Feeder        |                               |                                   |                     |  |  |  |
| Profiles                                 |                               |                                   |                     |  |  |  |
| Color Adjustment:                        |                               |                                   |                     |  |  |  |
|                                          |                               |                                   |                     |  |  |  |
| Defaults                                 |                               | Sca                               | in Close            |  |  |  |

# The buttons on the Scanner Properties dialog box

| Buttons  | Description                                                                                                 |
|----------|----------------------------------------------------------------------------------------------------|
| Defaults | Click the <b>Defaults</b> button, the factory default settings will be shown on each tab.                   |
| Scan     | After all the scan settings are satisfactory, click the <b>Scan</b> button to start scanning your document. |
| Close    | Click the <b>Close</b> button to leave the Scanner<br>Properties dialog box.                                |

The following table shows the default settings :

| Tab name                | Default settings                                                                                                    |
|-------------------------|----------------------------------------------------------------------------------------------------|
| Image                   | Image : Front B&W<br>Binarization : Dynamic Threshold<br>Resolution : 200 dpi<br>Invert : Blank on White<br>Scan Source : Auto Document Feeder<br>Threshold : None<br>Brightness : None<br>Contrast : None |
| Compression             | None                                                                                                    |
| Color Dropout           | None                                                                                                    |
| Paper                   | Cropping : Automatic<br>Deskew : Yes<br>Orientation : Portrait<br>OverScan : 0.00<br>Unit : Inch                                                                                                    |
| Multi-Feed<br>Detection | None                                                                                                    |
| Preview                 | None                                                                                                    |
| Options                 | Rotation Degrees : None<br>Blank Page Removal : None<br>Edge Fill : White , 0 mm<br>Image Control Option : None                                                                                            |
| Setting                 | Enable Energy Saver : Enable, 15<br>minutes after last scan action<br>Show Scanning Progress : Yes<br>Show Warning Message : Yes<br>Save Settings after Closing : Yes                                      |
| Imprinter               | Digital Imprinter                                                                                                    |

# 5.2 The Image tab

The Image tab allows you to choose the front side and (or) the rear side of your document, the type of image, and to set several basic scan settings. Note that except for the resolution, you can set individual scan settings for the front side and the rear side. For example, all settings in the Image tab, Compression tab, Color Dropout tab can be set individually for the front and the rear side. However, the settings in the Paper tab, the Option tab, and the Setting tab have to be set the same for the front and rear side.

| Scanner Properties                                                                |                               |                              |                          |  |  |
|-----------------------------------------------------------------------------------|-------------------------------|------------------------------|--------------------------|--|--|
| Image Compression Color Drop                                                      | out   Paper   Multi-Feed D    | etection   Preview   Options | Setting   Imprinter   Ir |  |  |
| Front Color<br>Rear Color<br>Front Gray<br>Rear Gray                              | Binarization:<br>Sensitivity: | Dynamic Threshold            | ×                        |  |  |
| ✓Front B&W<br>Rear B&W<br>Front Auto Color Detection<br>Rear Auto Color Detection | Brightness:<br>Contrast:      | 0 4                          |                          |  |  |
|                                                                                   | Resolution (dpi):<br>Invert:  | 200<br>Black on White        | <b>T</b>                 |  |  |
| Scan Sour                                                                         | e: Auto Document Feeder       |                              |                          |  |  |
| Profiles                                                                          | Custom                        | •                            |                          |  |  |
|                                                                                   |                               |                              |                          |  |  |
| Defaults                                                                          |                               |                              | Scan Close               |  |  |

# The Image tab dialog box

# 5.2.1 The Image Selection box

| Front Color                |
|----------------------------|
| Rear Color                 |
| Front Gray                 |
| Rear Gray                  |
| Front B&W                  |
| Rear B&W                   |
| Front Auto Color Detection |
| Rear Auto Color Detection  |
|                            |

The Image Selection box includes the image type and document side option. If you wish to scan both the front side and the rear side of your color document, you can check both Front Color and Rear Color at the same time. Note the options vary based on type of scanner.

# Example 1 : Scanning a two-sided color document, both sides in color

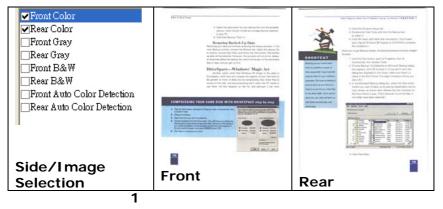

#### Example 2 : Scanning a two-sided color document, one in B&W(Drop Blue Color : Threshold : 10, Background : 79), the other in color

| <ul> <li>✓ Front Color</li> <li>Rear Color</li> <li>Front Gray</li> <li>Rear Gray</li> <li>Front B&amp;W</li> <li>✓ Rear B&amp;W</li> <li>Front Auto Color Detection</li> <li>Rear Auto Color Detection</li> </ul> | <page-header><page-header><list-item><list-item><section-header><section-header><section-header><section-header><section-header><section-header><section-header><section-header><list-item><list-item><list-item><list-item><list-item><list-item><section-header><section-header><section-header><section-header><section-header></section-header></section-header></section-header></section-header></section-header></list-item></list-item></list-item></list-item></list-item></list-item></section-header></section-header></section-header></section-header></section-header></section-header></section-header></section-header></list-item></list-item></page-header></page-header> | <page-header><text><text><text><text><text><list-item><list-item><list-item><section-header><list-item><list-item><list-item><list-item><list-item></list-item></list-item></list-item></list-item></list-item></section-header></list-item></list-item></list-item></text></text></text></text></text></page-header> |
|----------------------------------------------------------------------------------------------------|----------------------------------------------------------------------------------------------------|----------------------------------------------------------------------------------------------------|
| Side/Image<br>Selection                                                                                                    | Front                                                                                                    | Rear                                                                                                    |

| Image Type | Description                                 |  |
|------------|---------------------------------------------|--|
| Color      | Choose Color if you wish to scan a color    |  |
|            | image for your original in color.           |  |
| Gray       | Choose Gray image if your original contains |  |
|            | actual shades of gray.                      |  |
| B&W        | Choose B&W if your original contains only   |  |
|            | text, pencil or ink sketch.                 |  |

The detail and initially, which well for the DPC of its CMD10 2014 and Ambigu, where get a set of the DPC of the DPC of

B&W

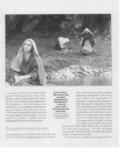

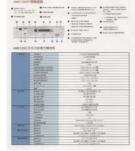

Color

# Front/Rear Auto Color Detection:

Click to automatically detect and scan the front or the rear page of your color document in color image mode. If your document is in colors, the scanner will automatically scan the document into a color image. If your document is non-color, you can choose the output to be either B&W or Gray from the Non-Color Selection option. This option is useful when you have a mixture of color and non-color document.

Note: If you choose Front Rear Auto Color Detection, you can not specify the image mode of your rear page and vice versas.

# Sensitivity of Auto Color Detection

If your documents contain primarily B&W text and small amount of light or pale colors and you do not wish them to be recognized as color image to save the file size, you can reduce the sensitivity value by moving the bar to the left to let these images to be detected as B&W. The value ranges from 1 to 30. The default is 20.

# 5.2.2 Other Image options

Binarization This is the process of converting a grayscale or color image to a bi-tonal image. There are several different methods of performing this conversion. Options: Dynamic Threshold, Fixed Processing, Halftone 1~5, Error Diffusion.

**Dynamic Threshold:** Selecting **Dynamic Threshold** allows the scanner to dynamically evaluate each document to determine the optimal threshold value to produce the highest quality image. This is used to scan mixed document containing faint text, shaded background, or color background with a single setting. If Dynamic Threshold is selected, Threshold, Brightness, and Contrast are not available.

### Sensitivity of Dynamic Threshold

Occasionally your scanned image may contain small dots or speckles. To remove these spots, increase the sensitivity value by moving the bar to the right. The value ranges from 1 to 30. The default is 20. **Fixed Processing:** Used for black-andwhite and other high contrast documents. A single level is set to determine the blackand-white transition. The threshold is programmable over the entire density range. **Fixed Processing** sets Contrast to 0. If **Fixed Processing** is selected, Contrast is not available.

Halftone: In addition to the black and white display, Halftone can present a somehow gray shade of image by using different size of dots. Halftone image looks like the picture we have seen in the newspaper. Options include Halftone 1, Halftone 2, Halftone 3, Halftone 4, Halftone 5.

**Error Diffusion:** Error Diffusion is a type of Halftone. Error Diffusion gives good image texture and makes text in images more readable than Halftone.

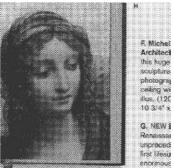

Halftone Image

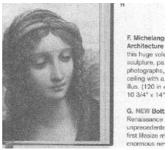

**Error Diffusion Image** 

**Threshold** Used to convert a grayscale image to a bi-tonal image. The value ranges from 0 to 255. A low threshold value produces a lighter image, and can be used to subdue backgrounds and subtle, unneeded information. A high threshold value produces a darker image, and can be used to help pick up faint images.

Adjust the threshold setting by dragging the Threshold sliding bar to the left or right to achieve the desired threshold setting.

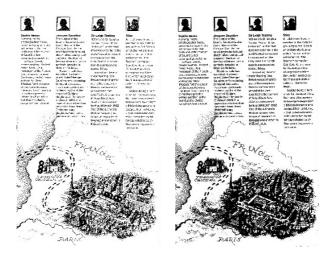

200 dpi, Threshold:50, Brightness: 0 200 dpi, Threshold:100, Brightness: 0

# Gray

**Document Type: Choice: Normal, Photo, Document** Three options of document type are provided when you choose Gray as the image type for your scanned document. Choice: Normal, Photo, Document.

- **Document:** Choose Document if your original contains pure text or a mixture of text and graphic since it is an optimal setting for regular business document. When using Document, only Threshold can be adjusted.
- **Photo:** Choose Photo if your original contains photo to reproduce your photo in vivid grayscale image. When using Photo, no Threshold and Contrast can be adjusted.
- **Normal:** When using **Normal**, Threshold, Brightness, and Contrast can be adjusted.

**Threshold:** The value ranges from 0 to 255. The default is 230. A low threshold value produces a lighter image, and can be used to subdue backgrounds and subtle, unneeded information. A high threshold value produces a darker image, and can be used to help pick up faint images. Adjust the threshold setting by dragging the **Threshold** sliding bar to the left or right to achieve the desired threshold setting.

|   |                                                                                                    | <ul> <li>Statistical Control Contro Control Control Control Control Control Control Control Contro</li></ul> |
|---|----------------------------------------------------------------------------------------------------|----------------------------------------------------------------------------------------------------|
|   |                                                                                                    |                                                                                                    |
| - | Concession of the                                                                                                    | Table of Managements                                                                                                    |
|   |                                                                                                    | State and                                                                                                    |
|   | Carrier State and                                                                                                    | 10.0 M 10.0 M 10.0 M 10.0 M 10.0 M 10.0 M 10.0 M 10.0 M 10.0 M 10.0 M 10.0 M 10.0 M 10.0 M 10.0 M 10.0 M 10.0 M                                                                                                    |
|   | And a part of the local division of the local division of the loca |                                                                                                    |
|   | - Horacon                                                                                                    | Address of the Address of the Addres       |
|   | All on other land                                                                                                    |                                                                                                    |
|   | COMPANY OF A PARTY OF                                                                                                    |                                                                                                    |
|   | of sec.                                                                                                    | Land Women                                                                                                    |
|   |                                                                                                    |                                                                                                    |
|   | Provent in concept.                                                                                                    | 21-21, 21.01                                                                                                    |
|   | and the owner of the local division of the local division of the l | TOP<br>WILLIAM ALL AND                                                                                                    |
|   | Concession of the local division of the local division of the loca | 110                                                                                                    |
|   | Two one off                                                                                                    | Conclusion 21 Aug. Spectra concerning                                                                                                    |
|   | the second second                                                                                                    |                                                                                                    |
|   | Wit and party                                                                                                    | 2.04                                                                                                    |
|   | Contraction of the local division of the local division of the loc | tons allow                                                                                                    |
|   | Concerning of the local division of the local division of the loca | 10.000                                                                                                    |
|   | And and Add and Add add add add add add add add add ad                                                                                                    | R GAN                                                                                                    |
|   | Contraction of the local division of the local division of the loc | 10 1 1 1 1 1 1 1 1 1 1 1 1 1 1 1 1 1 1                                                                                                    |
|   | and set pre-                                                                                                    |                                                                                                    |
|   | And Address of Concession, Name                                                                                                    | ton weat                                                                                                    |
|   | and the second second se                                                                                                    |                                                                                                    |
|   | Autor sparse                                                                                                    | Second 200, Starrow, 576, 571, 47                                                                                                    |
|   |                                                                                                    | 100 met                                                                                                    |
|   | Concession of the local division of the local division of the loca | Startin State   States 11 Add - Sparster                                                                                                    |
|   | And in case of the local division of the local division of the loc | And an of the set of the set                                                                                                    |
|   | parameter prover and                                                                                                    | fact new lotter line have here                                                                                                    |
|   |                                                                                                    |                                                                                                    |
|   | Party of the local division of the local division of the local div |                                                                                                    |
|   | Tax Second                                                                                                    | Non-Arity Cont. Without any                                                                                                    |
|   | National Contractory                                                                                                    |                                                                                                    |

| • 101.00                                                                                                    |                                                                                                    | · · · · · · · · · · · · · · · · · · ·                                                                                                    |  |
|----------------------------------------------------------------------------------------------------|----------------------------------------------------------------------------------------------------|----------------------------------------------------------------------------------------------------|--|
|                                                                                                    |                                                                                                    |                                                                                                    |  |
|                                                                                                    |                                                                                                    |                                                                                                    |  |
|                                                                                                    |                                                                                                    |                                                                                                    |  |
|                                                                                                    |                                                                                                    |                                                                                                    |  |
|                                                                                                    |                                                                                                    | The second second secon |  |
|                                                                                                    |                                                                                                    |                                                                                                    |  |
|                                                                                                    |                                                                                                    | · ····································                                                                                                    |  |
|                                                                                                    |                                                                                                    |                                                                                                    |  |
|                                                                                                    |                                                                                                    |                                                                                                    |  |
|                                                                                                    |                                                                                                    | - territorian per per per la construcción de la construcción de la con |  |
|                                                                                                    |                                                                                                    | · projection in the second second                                                                                                    |  |
|                                                                                                    |                                                                                                    |                                                                                                    |  |
|                                                                                                    |                                                                                                    | · montanteners · montanteners                                                                                                    |  |
|                                                                                                    |                                                                                                    | 1-develop                                                                                                    |  |
|                                                                                                    |                                                                                                    |                                                                                                    |  |
|                                                                                                    |                                                                                                    |                                                                                                    |  |
|                                                                                                    |                                                                                                    |                                                                                                    |  |
|                                                                                                    |                                                                                                    |                                                                                                    |  |
|                                                                                                    |                                                                                                    |                                                                                                    |  |
| a local division of the local division of the local division of the local division of the local division of the                                                                                                    | Distance of the local distance of the local distance of the local | Autor prost lander bein                                                                                                    |  |
|                                                                                                    | And and a second second second second second second second second second second second second second second se                                                                                                    | 112 man man                                                                                                    |  |
|                                                                                                    |                                                                                                    | 40.41                                                                                                    |  |
|                                                                                                    |                                                                                                    | hall a fin Anta                                                                                                    |  |
|                                                                                                    |                                                                                                    |                                                                                                    |  |
|                                                                                                    | ALP 100 (1899-1010)                                                                                                    | DISSIDE TALLS OF                                                                                                    |  |
|                                                                                                    | ADV YOR AREA SHOT                                                                                                    |                                                                                                    |  |
|                                                                                                    |                                                                                                    | And takes if all one place different                                                                                                    |  |
|                                                                                                    | ALC reports                                                                                                    | Tart Munan                                                                                                    |  |
|                                                                                                    |                                                                                                    |                                                                                                    |  |
|                                                                                                    | Strengt to the second                                                                                                    | APR                                                                                                    |  |
|                                                                                                    |                                                                                                    |                                                                                                    |  |
|                                                                                                    |                                                                                                    |                                                                                                    |  |
|                                                                                                    |                                                                                                    |                                                                                                    |  |
|                                                                                                    | transport.                                                                                                    |                                                                                                    |  |
| - Radio Manageria                                                                                                    |                                                                                                    |                                                                                                    |  |
|                                                                                                    |                                                                                                    |                                                                                                    |  |
|                                                                                                    | Concernation .                                                                                                    |                                                                                                    |  |
|                                                                                                    |                                                                                                    |                                                                                                    |  |
|                                                                                                    | Statute canal                                                                                                    | . Fight                                                                                                    |  |
|                                                                                                    | Color prot- gallet                                                                                                    | 14-6-12744                                                                                                    |  |
| Sectors /                                                                                                    | Silling and sales                                                                                                    | 6-5-31704                                                                                                    |  |
| Statement of the local division of the local division of the local | Sept. op local                                                                                                    | 4 ml                                                                                                    |  |
| Concession in the local division of the local division of the loca | Par and day                                                                                                    | 100.0014                                                                                                    |  |
|                                                                                                    | the same                                                                                                    |                                                                                                    |  |
| Concession in which the local diversion of the local diversion of th | Sales hand                                                                                                    | Broom Hill, Obertari, 202, 211, 47                                                                                                    |  |
| -                                                                                                    | Status rotts be are                                                                                                    | Line pert                                                                                                    |  |
| - States                                                                                                    | Enclose conclusi                                                                                                    | Binerar Ofeas 1 (1984) To part reported of                                                                                                    |  |
| _ hereines_                                                                                                    | - Pomote                                                                                                    | X14 (179 (04.00)                                                                                                    |  |
| 100                                                                                                    | Security and                                                                                                    | 1077 MM 1771                                                                                                    |  |
| Appropriate to a                                                                                                    | Constant and                                                                                                    | BEFORE EVEL Size rate 2100                                                                                                    |  |
|                                                                                                    | - fartures<br>from a const                                                                                                    | THE AVEC ST. GLANS ATM                                                                                                    |  |
| Concession in                                                                                                    | Particular and                                                                                                    | FILMER JONG AND                                                                                                    |  |
|                                                                                                    |                                                                                                    | Million Arms, Conversion Lines,<br>No. 1910, 2017 Augustus, prov                                                                                                    |  |
|                                                                                                    |                                                                                                    |                                                                                                    |  |

Document (Threshold: 230)

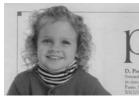

Normal

Normal

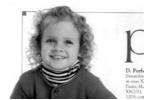

Photo

Photo

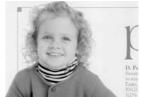

Document (Threshold: 230)

- **Brightness** Adjusts the lightness or darkness of an image. The higher the value, the brighter the image. Drag the slider to the right or left to increase or decrease the brightness. The range is from –100 to +100.
- **Contrast** Adjusts the range between the darkest and the lightest shades in the image. The higher the contrast, the bigger the different grayscale. Drag the slider to the right or left to increase or decrease the contrast. The range is from –100 to +100.

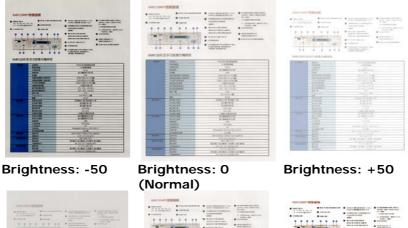

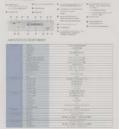

Contrast: -50

| TINA     |                                                                                                    | A DECEMBER OF THE OWNER OF THE OWNER OWNER OF THE OWNER OWNER                                                                                                    |
|----------|----------------------------------------------------------------------------------------------------|----------------------------------------------------------------------------------------------------|
|          | #100.00                                                                                                    | and Party and the local data and the                                                                                                    |
|          |                                                                                                    | • ********** • *******                                                                                                    |
| distant. | and the second second s | and the local diversion of                                                                                                    |
|          |                                                                                                    | S restorment Statements                                                                                                    |
|          |                                                                                                    | a second second s                                                                                                    |
|          | 4 8 8 8 8                                                                                                    | total science."                                                                                                    |
|          | ALL MARKED MARKED                                                                                                    |                                                                                                    |
|          |                                                                                                    |                                                                                                    |
| 1998-1   |                                                                                                    | Lange and a second                                                                                                    |
|          |                                                                                                    |                                                                                                    |
|          |                                                                                                    |                                                                                                    |
|          | 2894 12                                                                                                    |                                                                                                    |
|          |                                                                                                    |                                                                                                    |
|          | and the second second s | 1010                                                                                                    |
|          | - Includes a                                                                                                    |                                                                                                    |
|          |                                                                                                    |                                                                                                    |
|          |                                                                                                    | 171 KT 24-04                                                                                                    |
|          | - #1 A                                                                                                    |                                                                                                    |
|          | and show and show the state                                                                                                    | 2120134                                                                                                    |
|          | -44 million                                                                                                    | THE CONTRACTOR                                                                                                    |
|          |                                                                                                    |                                                                                                    |
|          |                                                                                                    | alatizia.                                                                                                    |
|          |                                                                                                    | 01404                                                                                                    |
|          | 100.00                                                                                                    |                                                                                                    |
|          |                                                                                                    | California -                                                                                                    |
|          |                                                                                                    |                                                                                                    |
|          | - Based                                                                                                    |                                                                                                    |
|          |                                                                                                    |                                                                                                    |
|          |                                                                                                    |                                                                                                    |
|          | -0101                                                                                                    | Manuffl, Manuf, 26, 26, 27, 7                                                                                                    |
|          | ALBORTS                                                                                                    | and the line has been                                                                                                    |
|          |                                                                                                    |                                                                                                    |
|          |                                                                                                    | all out 10                                                                                                    |
|          |                                                                                                    |                                                                                                    |
|          |                                                                                                    |                                                                                                    |
| average. |                                                                                                    | NUMBER OF A DESCRIPTION OF A DESCRIPTION |
|          |                                                                                                    |                                                                                                    |

Contrast: 0 (Normal)

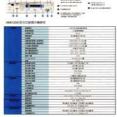

Contrast: +50

Resolution A good control of the resolution results a good detail of an image that scans. The resolution is measured by dots per inch (dpi). Normally, the greater the dpi number, the higher the resolution and the image file size. Be aware that greater resolution takes more time to scan, and more disk space for the scanning image. For your information, an A4 size color image scanned at 300 dpi at True Color mode consumes approximately 25 MB of disk space. A higher resolution (usually means over 600 dpi) is only recommended when you need to scan a small area at True Color mode.

> Choose a resolution value from the drop down list. The default value is 200 dpi. Available resolutions are 75, 100, 150, 200,300, 400 and 600. Or you may choose your desired value by clicking the box in the right side of the drop down list and press the arrow key to select your desired value and then click the Add button to include it in the drop down list. **Note:** The resolution is up to 300 dpi if an imprinter or a MICR reader is installed or connected to the scanner.

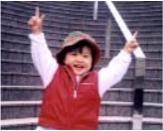

Resolution: 75 dpi

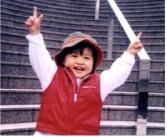

Resolution: 150 dpi

Invert Reverses the brightness and the colors in the image. The default setting is Black on a White background. Reverse mode is White on a Black background. For color images, each pixel will be changed into its complementary color at the command of Invert.

#### "I am not worthy to have you enter my

that is God, I beg all my brothers - those w e who work manually, clerics and lay brothers ards being humble in all things; not to glorify r to become interlorly proud because of good w sometimes says or does in them or through tl ord: "Do not rejoice... in the fact that the de : 10:20) Let us be firmly convinced of the fact

#### Black on White

#### "I am not worthy to have you enter my

that is God, I beg all my brothers – those v e who work manually, clerics and lay brother rds being humble in all things; not to glorify to become interiorly proud because of good w sometimes says or does in them or through t rd: "Do not rejoice… in the fact that the de 10:20) Let us be firmly convinced of the fac

#### White on Black

Scan Choice:

- Source
- Auto Document Feeder: Used to scan multiple pages.
- **Flatbed:** Used to scan a single page. For example, pages from newspaper clipping, paper with wrinkles or curls.
- Flatbed (book): Used to scan several inside pages from book.
- Automatic: Allow the scanner automatically set its scan source. If Automatic is selected and there is document in both the auto document feeder (ADF) and the flatbed, then the scan source will be automatically set to ADF. If Automatic is selected and there is document only in flatbed, then the scan source will be set to flatbed.
- Merge Two Sides into One Image: If you have a sheet-fed duplex scanner with front input tray, you can scan an A3 size document with an innovative method. Thus, fold your A3 size document into A4, and then load the paper in the front tray. Choose Merge Two Sides from the Scan Source option and then the scanner is able to scan both sides of your document and merge two A4 images into one A3 image.

When you select Merge Two Sides into One Image, the Cropping or Multi-feed function will be disabled.

# Note the options vary based on type of scanner.

Select the "Merge Vertically" option to merge the front side and the rear side of a page into one image vertically. If the "Merge Vertically" option has not been selected, the front side and the rear side of a page will be merged into one page horizontally.

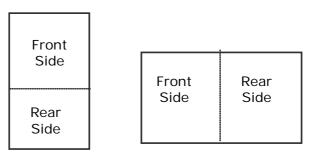

Merge Vertically

Merge Horizontally

# Note the options vary based on type of scanner.

#### Color Matching A.

The purpose of Color Matching is getting the accurate color. This option uses the default parameters (ICC profile) to adjust the colors of the image.

Choice: None, Document, Photo

- None: Choose "None" to disable this option.
- Document: Choose "Document" if your original contains pure text or a mixture of text and graphic since it is an optimal setting for regular business document.
- Photo: Choose "Photo" if your original contains photo to reproduce your photo in vivid color image.

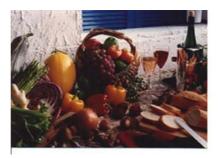

Normal

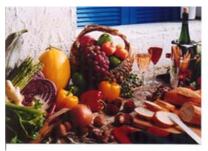

After Color Matching

# 5.2.3 Scanning color images

The following options are available for scanning color images.

- Brightness
- Contrast
- Resolution
- Invert

### 5.2.4 Scanning grayscale images

The following options are available for scanning gray images.

- Brightness
- Contrast
- Resolution
- Invert

### 5.2.5 Scanning B&W images

The following options are available for scanning B&W images.

- Binarization (Dynamic Threshold)
- Resolution
- Invert

Or

- Binarization (Fix Processing)
- Threshold
- Brightness
- Resolution
- Invert

# 5.2.6 Editing profiles

The Scanner Properties dialog box allows you to change and save your frequently used scan settings into a profile. You can edit these profiles by renaming or deleting them.

#### To add a new profile,

- 1. Customize your settings. (For example, change your resolution, image type, cropping method, scan size, or other scan settings.)
- 2. Click the Image tab and then choose "Profiles" to prompt the "Edit Your Profile" dialog box.

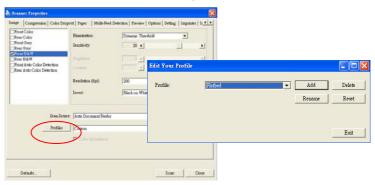

3. Click "Add" to enter the name of the profile and then choose "Save".

| Add A New Profile            |            | X      |
|------------------------------|------------|--------|
| Please enter the name of the | e profile: |        |
|                              |            |        |
| P.                           |            |        |
|                              | Save       | Cancel |

**4.** The new profile will be saved and shown in the "Profiles" dropdown list box.

### To load a profile,

1. From the Image tab dialog box, choose your favorable profile from the "Profiles" dropdown list box.

| Edit Your Profile |                                                                                                    |                |                 |
|-------------------|----------------------------------------------------------------------------------------------------|----------------|-----------------|
| Profile:          | Betsy<br>Betsy<br>Hitsbed<br>Simplex - B&W, 200dpi<br>Simplex - Color, 200dpi<br>Simplex - Gray, 200dpi | Add     Rename | Delete<br>Reset |
|                   |                                                                                                    |                | Exit            |

2. Your favorable profile will be immediately loaded and displayed on Scanner Properties dialog box.

### To delete a profile,

1. From the Image tab dialog box, click "Profiles" to prompt the Edit Your Profile dialog box.

| Edit Your Prof | le      |        |        |
|----------------|---------|--------|--------|
| Profile:       | Flatbed | Add    | Delete |
|                |         | Rename | Reset  |
|                |         |        |        |
|                |         |        |        |
|                |         |        | Exit   |

- 2. Choose the profile you want to delete from the dropdown list box.
- Click "Delete". A Confirm message "Are you sure you want to delete this profile?" is prompted.
- 4. Choose "Yes" to delete or "Cancel" to quit.

# To rename a profile,

1. From the Image tab dialog box, click "Profiles" to prompt the Edit Your Profile dialog box.

| Edit Your Profile |                                                                                                    |               |                 |
|-------------------|----------------------------------------------------------------------------------------------------|---------------|-----------------|
| Profile:          | Betty<br>Edsy<br>Pathed<br>Simplex - B&W, 200dpi<br>Simplex - Color, 200dpi<br>Simplex - Gray, 200dpi | Add<br>Rename | Delete<br>Reset |
|                   |                                                                                                    |               | Exit            |

- 2. Choose the profile you want to rename from the dropdown list box and then click the Rename button.
- 3. Enter new name for the profile.

| Rename a Profile 🛛 🗙                      |        |  |  |
|-------------------------------------------|--------|--|--|
| Please enter the new name of the profile: |        |  |  |
| Original Name:                            | Betsy  |  |  |
| New Name:                                 |        |  |  |
|                                           | Cancel |  |  |

4. Choose "Save" to save the new profile or "Cancel" to quit.

#### Note:

The preset default profiles include Flatbed, Simplex-B&W, 200 dpi, Simplex-Gray, 200 dpi, Simplex-Color, 200 dpi, Duplex-B&W, 200 dpi, Duplex-Gray, 200 dpi, Duplex-Color, 200 dpi. If you have a simplex or a sheetfed scanner, the duplex or the flatbed option will not be available.

# 5.3 The Compression tab

The Compression tab allows you to compress your scanned image and choose the level of compression. Bi-tonal images are normally compressed using CCITT standard called Group 4 (G4). Color and grayscale images are often compressed using JPEG technology. Move the **JPEG Quality** slider to the right or left to increase or decrease the level of compression. Note the greater the compression level, the lower image quality. Default is 50%.

Note that the compression depends on your image editing application. If your image editing application does not support the type of compression format, then either a warning message will appear or the image quality of the compressed file will not be acceptable.

JPEG (Joint Photographic Editor Group): This group developed and lent their name to a file compression standard for color and grayscale images that is widely used by scanners, and software applications. On Microsoft Windows-based systems, a file with the extension .jpg has normally been compressed using this standard.

For scanning color or gray images, the following compressions are available:

- None
- JPEG

For scanning B&W images, the following compressions are available:

- None
- G4

| 💩 Scanner Properties                                                                | ×                                                                                     |
|-------------------------------------------------------------------------------------|---------------------------------------------------------------------------------------|
| Image Compression Color Drop                                                        | out   Paper   Multi-Feed Detection   Preview   Options   Setting   Imprinter   Ir 🕧 🕨 |
| □Front Color<br>□Rear Color<br>□Front Gray<br>□Rear Gray<br>□Front B&W<br>□Rear B&W | Compression: JFG<br>JFEG Quality: 50%                                                 |
| ♥Front Auto Color Detection<br>□Rear Auto Color Detection                           |                                                                                       |
| 1                                                                                   |                                                                                       |
|                                                                                     |                                                                                       |
| Defaults                                                                            | Scan Close                                                                            |

## The Compression tab dialog box

## 5.4 The Color dropout Tab

#### 5.4.1 Color dropout selection

Color Dropout tab allows you to drop either of the red, blue, or green color in your scanned image. If your image contains red color watermark or background, choose the R (Red) channel then any red watermark or background will be removed. This feature is used to sharpen your text when using OCR (Optical Character Recognition) software.

The "Custom" option allows you to specify your desired color to be removed by entering its RGB (Red, Green, and Blue) value respectively.

Tolerance: Specify the allowable color range to be removed for the color you selected. Specified range:  $1 \sim 100$  The large the numeric value, the wider the color dropout range is.

Note that this function supports only black & white and gray images. Therefore, be sure to choose any black & white or gray image type while applying this function.

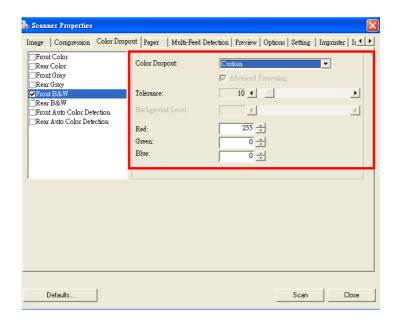

## The Color Dropout dialog box

#### 5.4.2 Other color dropout options

Advanced Processing provides two options that can adjust your scanned image in the best optimal result.

| Filter    | This value is used to determine the color   |
|-----------|---------------------------------------------|
| Threshold | which will be dropped out. A lower value    |
|           | will drop more of the selected color out,   |
|           | while a higher value will leave more of the |
|           | selected color in.                          |

BackgroundThe pixel which is higher than the<br/>background value will be adjusted to the<br/>lightest point. Adjust the value for both the<br/>Filter Threshold and Background Level to<br/>produce the best optimal result.

# Example, slightly adjusting the background value makes your text more clear.

| -BURNEL            | 3595                                  | 学科定处内建立影响新闻                                          |
|--------------------|---------------------------------------|------------------------------------------------------|
|                    | B COLORA                              | (1)# @ (MA)                                          |
|                    |                                       | 400 das                                              |
|                    | alan at m                             | <b>和分離新英寸進小型</b>                                     |
|                    | C-mm                                  | 9249                                                 |
|                    | OPAMAR-MARA                           | 61806 (88114 100.0 M)                                |
|                    | 自動電話自動大波統領域                           | 1:200-00121% 200-000                                 |
|                    | 学社會大統領部務                              | 1580 cm 6000210x 3960240                             |
|                    | 1240 (B + 15 (7 H                     | 一次最多可找回算                                             |
|                    | 10-018-11876-0                        | 10°C+31°C 20%-80%                                    |
|                    | 国行業業業が保存                              | 3/0 - 6/0 195-85                                     |
|                    | 12014                                 | 128                                                  |
|                    | RUHAWAD                               | 005 446 50 004                                       |
|                    | E.E.                                  | 120.9                                                |
| 1011016            | 教育者に持関                                | 20月4日に21時第四日に199                                     |
|                    | 204043                                | (1)目前は10日                                            |
|                    | NORDAN                                | (1) (1) (1) (1) (1) (1) (1) (1) (1) (1)              |
|                    | ID CRIMENT                            | 12024 620245                                         |
|                    | 建江林开始发                                | 25.405                                               |
|                    | SGAUGE                                | 一次最多可能任何必须                                           |
| 100121016          | 和他特定律問                                | >>>>>>>>>>>>>>>>>>>>>>>>>>>>>>>>>>>                  |
|                    | MERNELIEM                             | 10-9 00 00 X P (10-10)                               |
|                    | 20102012                              | 2000                                                 |
|                    | PICEARTY                              | 12004 600494                                         |
|                    | (0 市場)(四)                             | 60                                                   |
|                    | <b>文度系統</b>                           | Windowshifty, Williamson, 2001, 2001, 307            |
|                    | 10月前高校代展                              | 3500 00                                              |
| 10.000             | 请任方法                                  | Ethernel 105ans U/1005ans TX auto-registration       |
| ACCOUNT OF         | TORN                                  |                                                      |
| 電子能採納機             | 諸気気気                                  | SMTP, MME, POP)                                      |
|                    | 得武度堂                                  | 第四模式,能分離(語),彩色模式,能分離(語                               |
|                    | 交貨鐵業格式                                | FOF, JPES, TEF, PONEMO, MIRE                         |
| AND DESCRIPTION OF | ALLE                                  |                                                      |
|                    | · · · · · · · · · · · · · · · · · · · | 第日報にて現日建計算(前法規)に取ります。<br>POF_IPIG_TUFF、PCR/INIK_MTEF |

Original

|            | and the set                             | 学行式发片体动動造制器                                                                                                    |
|------------|-----------------------------------------|----------------------------------------------------------------------------------------------------|
| -694       | <b>温新松</b> 式                            | 中日になどう諸目敷満発品                                                                                                    |
| 123.24     |                                         |                                                                                                    |
|            | 大学科村道                                   | 11. 11. 11. 11. 11. 11. 11. 11. 11. 11.                                                                                                    |
|            | - 紀朝 東京                                 | 特计编制再可读计算                                                                                                    |
| 1.120.     | 1210                                    | international and international and internationa |
|            | 四個發展和非常小的法用項                            | 4.30(x6.302)(10x13022M)                                                                                                    |
| 1.5        | 而和非社然取入这些书中。                            | 8.180x1483215-381日間間1                                                                                                    |
| 1.1.1.1.1  | 三行着大时张祥侍                                | 63#(st1800225430020#)                                                                                                    |
|            | - 二甲基基化的印度                              | 一次最多可能以與                                                                                                    |
| 1000       | (株式市業市内省内)                              | 102-322-338                                                                                                    |
| 2010.00    | - 韩午请常清赏所件                              | -100 - 410, 108-818                                                                                                    |
|            | <b>经营干费</b>                             | 1246                                                                                                    |
| 000000     | PC TO A W + TO                          | 0054465(1DM                                                                                                    |
| 54 P       |                                         | 第合作                                                                                                    |
| 1044       | BAR BOOK                                | 彩色模式20秒 第位模式11秒                                                                                                    |
| 22423      | 435年11月第                                | <b>联日期可读日四</b>                                                                                                    |
| 1000       | 単位権に連載                                  | 和台灣市道古町                                                                                                    |
|            | ····································    | 100% KIXABA                                                                                                    |
|            | #11403.00#                              | 23-613                                                                                                    |
|            | \$24078A                                | 一次最多可能注意问题                                                                                                    |
| 70346      | 00.90388                                | 推行確認為均均均衡                                                                                                    |
|            | - · · · · · · · · · · · · · · · · · · · | · · · · · · · · · · · · · · · · · · ·                                                                                                    |
|            | 81/6J/100                               | 309                                                                                                    |
|            | (1)]]和书信                                | C054 BIOBA                                                                                                    |
| 1000       | 101111011                               |                                                                                                    |
|            | <b>主接车间</b>                             | WithwellElf, Milewiaw, 2021, 2011, Nº                                                                                                    |
| 2215723    | <b>我们就从住他来</b>                          | 1.1000/00                                                                                                    |
| 319110     | 建设内容                                    | Utwinel 108able 1/008aler 18 auto-regulation                                                                                                    |
| Sec. 2     | 300.00                                  | 3(5)(#, +(18, Dill, D+C)*                                                                                                    |
| 1274/5.014 | #2 0.T                                  | SM29. MIME, POPS                                                                                                    |
|            | With M .                                | 兼印模式 取计算计算 彩色模式 医计算计算                                                                                                    |
|            | TREES                                   | POF JPEL 199, POXISWI, MTEF                                                                                                    |
| 2124484814 | AVAI                                    | FIF. KTIP. DMS. WPP                                                                                                    |
|            | - 建筑建筑                                  | 第四級式 吸行線 简 彩色级式 能行線 简                                                                                                    |
|            | - 古田福田裕式                                | POP. JPES, THE PORTING, MILEP                                                                                                    |

## Remove Blue, Threshold: 20, Background: 255

AM6120彩色多功能複合機規格

| -41955           | <b>油油用</b> 作            | 平时式和内律指數進紙器                                      |
|------------------|-------------------------|--------------------------------------------------|
|                  | F-021212020             | 0028-0-0580                                      |
|                  | 大學和於習                   | ND ap                                            |
|                  | Materia                 | 新分補損高行書の料                                        |
| 120004           | 0.48                    | KMI .                                            |
|                  | 自動資源都會力能強減病             | 43856581(114/11653個)                             |
|                  | 白敏生机接着大学机构机             | £585x403235x335.0380                             |
|                  | 学校建大的情绪格                | ESDOVITAREZYON TREAT                             |
|                  | CONTRACTOR IN THE OWNER | 一次最多可救以同                                         |
| 1000             | 操作建建常性操作                | 11/0 - 12/0 : 30%-80%                            |
| 11111            | MURRARGE                | 2010 - 40°C - 10%-31%                            |
| 02020            | 0.078                   | 1246                                             |
|                  | FEIDER & WIND           | 907x 449x 507 (2.00                              |
| 0012031          | H.M.                    | WOR                                              |
| #12414           | 8.0-#C348               | 彩色模式20秒,黑白模式17秒                                  |
| 7223-24          | E DATE OF ME            | 福行標で建立時                                          |
|                  | MULTREAM                | 降日傳可建加與                                          |
|                  | BORNE .                 | 6330 KMAy                                        |
| 220393           | BORNES .                | 755-475                                          |
| Constant and the |                         | 一次被杀可推注某问题                                       |
| 212.9245         | Electrolizer .          | - 場合鍵最高的(201)算                                   |
| Sector 1         | MICHARGEN               | 每位建築成为0000两                                      |
|                  | 25-49-25.22             | 1049                                             |
|                  | NUCLER #                | 1390a 630gs                                      |
|                  | 但然後認識                   | it)                                              |
|                  | 2.67.0                  | Weitweitlif, Weiweiser, 2006, 2023, 8P           |
|                  | 和州委員使用量                 | 330004                                           |
| APR D IN ALL     | 建设外站                    | Otherrod Villana UVVIllager 74 Julio-Augustation |
| 1010101010       | ANET                    | TO BE ATTACING DOP                               |
| 建子能作地接           | WEEL                    | EW19F, MEMC, PDP1                                |
|                  | 10.01.01.01             | 第四規式 電気線(病) 和色規式 能力線(病                           |
|                  | <b>工业地址</b> 特达          | PER JPEL TEF, POULWE, WTYP                       |
| 112130-0010-0    | WRIEŻ                   | 419, VE17, SHAP, AVPP                            |
|                  | TRUE AND                | 第四條式 積分識明, 彩作模式 取分類/損                            |
|                  | 工业保留外方                  | PDF_aPH0_THT_PCX0.00L_MT#T                       |

Remove Blue, Threshold: 20, Background Level: 210

#### 5.5 The Paper tab

The Paper tab allows you to define values relating to image output (i.e., Auto Crop or not, Scan Area, OverScan, Multi-Feed Detection).

| 👌 Scanner Properties    |                                                                                                    | ×                                                                                                    |
|-------------------------|----------------------------------------------------------------------------------------------------|----------------------------------------------------------------------------------------------------|
| Image   Compression     | Color Dropout Paper                                                                                   | Multi-Feed Detection   Preview   Options   Setting   Imprinter   Ir                                       |
| Cropping:               | Fixed to Transpor                                                                                     |                                                                                                    |
| Scan Area:<br>OverScan: | None<br>Portrait<br>X-Offset:<br>Y-Offset:<br>Width:<br>Length:<br>Leff:<br>Right:<br>Top:<br>Bottom: | C Landscape     0.00       0.00       0.00       0.00       0.00       0.00      0.00      0.00      0.00 |
| Feeding                 |                                                                                                    | 0.00                                                                                                    |
| Pre-Feed:               | Disable                                                                                               | ▼ 5.0 ÷ Seconds                                                                                           |
| Waiting Job             | •                                                                                                    | 9 Seconds                                                                                                 |
| Unit:                   | Inches                                                                                                | T                                                                                                    |
| Defaults                |                                                                                                    | Scan Close                                                                                                |

The Paper tab dialog box

## 5.5.1 Cropping

Cropping allows you to capture a portion of the document being scanned. Choice: Automatic, Fixed to Transport, EOP (End of Page) Detection.

| Options                           | Description                                                                                                    |
|-----------------------------------|----------------------------------------------------------------------------------------------------|
| Automatic                         | Automatic adjusts the cropping window<br>according to different document sizes. Use<br>this option for batches of mixed-sized<br>documents.                                                                                                    |
| Fixed to<br>Transport             | This feature allows you to define the area<br>or zone to be imaged. Use for batches of<br>same-sized documents. If you select this<br>option, you can use the arrow keys to<br>define the x and y offset values, width and<br>length to redefine your scanned area. The<br>Display window will show image placement<br>as you change the values.                         |
| EOP (End of<br>Page)<br>Detection | This feature allows you to define the area<br>or zone to be imaged. Use for batches of<br>same-width but different length<br>documents. If you select this option, you<br>can use the arrow keys to define the x and<br>y offset values, width and length to<br>redefine your scanned area. The Display<br>window will show image placement as you<br>change the values. |

| Automatic<br>Multiple | This option allows you to place various sized documents such as photos, ID Cards,                                                                                           |
|-----------------------|----------------------------------------------------------------------------------------------------|
| manipic               | or business cards on the flatbed (if<br>available) and lets you create multiple                                                                                             |
|                       | individually cropped images in one scan.<br>Note: To correctly create multiple images,<br>please make sure there is at least 12mm<br>(0.5") of space between each document. |

The following options are only available when **Fixed to Transport** is selected.

- **X-Offset** the distance from the left end of the scanner to the left edge of the scanning area.
- **Y-Offset** the position from the top end of the document to the top end of the scanning area.
- Width the width of the scanning area.
- **Length** the length of the scanning area.
- **Center:** automatically calculates the x-offset for centerfed feeding based upon document size selected.
  - relocate the scan area by click the arrow key on the cross sign while retain the scan size. View the result from the Display window.

## 5.5.2 Other Paper Selection

#### Deskew

Use this option to automatically deskew a document.

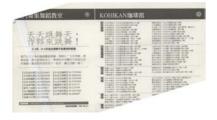

Note: If the skew angle is too great, some of the image may be cut off.

## Scan Area

Choose your desired paper size with the drop-down list box. Or you may select a custom paper size by clicking the **Scan Area** box and then click **Add** to include in the choice.

**Choice:** None, US Letter- 8.5" x 11", US Legal – 8.5" x 14", ISO A4 – 21 x 29.7 cm, ISO A5 – 14.8 x 21 cm, ISO A6 – 10.5 x 14.8cm, ISO A7 – 7.4 x 10/5 cm, ISO B5 – 17.6 x 25 cm, ISO B6 – 12.5 x 17.6 cm, ISO B7 – 8.8 x 12.5 cm, JIS B5 – 18.2 x 25.7 cm, JIS B6 – 12.8 x 18.2 cm, JIS B7 – 9.1 x 12.8 cm, Scanner Maximum, Long Page.

### Long Page:

When you need to scan documents whose length exceeds scanner maximum, please choose Long Page. Note if Long Page is selected, the Multi-Feed Detection will not be available. Options: Unknown Length, Enter Length (Note: This option varies due to type of scanner.) Choose "Unknown Length" if you have a batch of long page document with unknown length. Choose "Enter Length" to enter the length and width of your documents or your desired scan size on documents. This is useful when you have a batch of documents with the same scan size or a batch of samesized documents.

#### OverScan

Overscan allows you to add a specific margin at top and bottom or right and left (Options vary based on the type of scanner) of the edge of the image. This is used to reduce possible corner clipping on the skewed images and often applied to a batch of skewed document to be scanned in the auto document feeder. Select a value between 0 and +5 mm. Note the overscan result will not be shown in the Display window and that the availability of the function varies based on type of scanner.

#### Pre-Feed

Choice: Enable, Disable. If enable is selected, you can set the amount of time the scanner starts pre-feeding your paper after your documents has been loaded into the feeder. The default is disable.

#### **Transport Timeout**

Set the amount of time the scanner will wait and then start auto scan after the first scan job is completed. If you have many separate documents need to be scanned at the same scan settings, this feature is especially useful. The default is 0. The value ranges from 0 to 30 seconds.

#### Note:

- 1 Within the specified timeout period, if you load your document to the feeder, the scanner starts scanning automatically.
- 2 If your scanner has a flatbed option and you place your paper on the flatbed, after the timeout period, you need to click the Scan button on the TWAIN user interface to start scanning.

### 5.6 The Multi-Feed Detection tab

#### **Multi-Feed Detection**

Multi-Feed Detection allows you to detect overlapped document that go through the auto document feeder. Multi-Feed usually occurs due to stapled documents, adhesives on documents, or electro-statically charged document. Note : The availability of the function varies based on type of scanner.

| 💩 Scanner Properties                   |                                    | X                                |
|----------------------------------------|------------------------------------|----------------------------------|
| Image Compression Color Dropout        | Paper Multi-Feed Detection Preview | Options Setting Imprinter Ir + + |
| Multi-Feed Detection                   |                                    |                                  |
| Additional Length Detection:           | 0.00                               |                                  |
| Vltrasonic Detection                   |                                    |                                  |
| Intelligent Mode<br>(Skip Multi-feed): | Disable                            |                                  |
| tout the second                        | Reset                              |                                  |
| Detection Area:                        | Enable                             |                                  |
| Top:                                   | 1.00                               |                                  |
| Bottom:                                | 14.00                              |                                  |
| Stop Scanning after Multi-Feed         | Auto                               |                                  |
| Clear the Multi-Feed Paper:            | Auto                               |                                  |
| Multi-Feed Alarm:                      | C:\WINDOWS\Media\ding.wav          | Browse                           |
| Unit: Inches                           | Y                                  |                                  |
| Defaults                               |                                    | Scan Close                       |

## Additional Length Detection

Additional Length Detection allows you to define the length of document being multi-fed. This value indicates the additional length exceeding your scan area. The Display window will show the size of the document as you change the value. A value of 0 indicates no additional length detection. The Additional Length Detection is best used when scanning samesize documents in the auto document feeder.

# Intelligent Mode (Skip Multi-Feed) By Ultrasonic Detection

Some documents which are glued with a photo or a label may easily be detected as multi-feed yet you wish to bypass these multi-feed conditions. In this case, you can use the intelligent mode to let the scanner memorizes and skips these multi-feed conditions. Choice includes Disable, By Length, By Position, By Length+Position. Note: The availability of this feature varies based on type of scanner.

**By Length**: When a multi-feed is detected for the first time, the scanner memorizes the length of the paper attached to the document. When you perform next scanning, this pattern of multi-feed will be bypassed.

**By Position**: When a multi-feed is detected for the first time, the scanner memorizes the position of the paper attached to the document. When you perform next scanning, this pattern of multi-feed will be bypassed.

**By Length+Position**: When a multi-feed is detected for the first time, the scanner memorizes the length and position of the paper attached to the document. When you perform next scanning, this pattern of multi-feed will be bypassed.

To use the intelligent mode,

- 1. Choose your desired multi-feed detecting method to bypass by.
- 2. When multi-feed occurs during scanning, a multi-feed message appears.
- **3.** Press the **Scan** button on the scanner. The LED indicator first turns to red color and then stays in green color.
- 4. Click **OK** to close the multi-feed message.
- 5. Open your TWAIN data source in your scanning application. The same multi-feed condition will not be recognized as multi-feed.

#### Note:

- 1. You can clear the previous multi-feed conditions by clicking the **Reset** button.
- 2. The scanner can memorize to bypass up to 25 multi-feed conditions.
- **3.** If you uninstall your scanner driver, the previous multifeed conditions which have been set to memorize and skip will still be valid.

## **Detection Area**

This option allows you to specify a multi-feed detection area.

To specify a multi-feed detection area,

- 1. Choose **Disable** from the Intelligent Mode. The Detection Area will be enabled.
- 2. Choose Inside the Range or Outside the Range. The detection area will be highlighted.
- 3. Drag your mouse pointer on the top or the bottom of the detection area to specify your area in the display window. Or you may use the up and down arrow key of the Top and Bottom to change its size. The Top indicates the starting position of the detection range. The Bottom indicates the ending position of the detection range. Note the top value and the detection range has to be at least 1 inch.

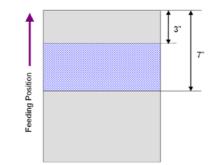

Detection Area: Inside the Range, Box, Top: 3", Bottom: 7"

Detection Area: Outside the Range, Box, Top: 3", Bottom: 7"

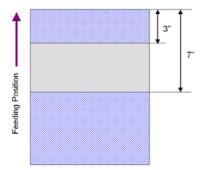

### Ultrasonic Detection

Ultrasonic Detection allows you to set overlapped document by detecting paper thickness between documents. **Note : The availability of the function varies based on type of scanner.** 

There are two options available if Multi-Feed is detected.

#### • Stop Scanning after Multi-Feed

If this is selected, the scanner will stop the feeder and display the following Warning dialog box if multi-feed is detected.

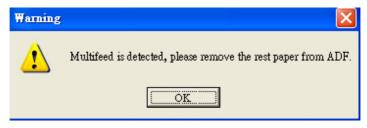

Action:

- 1. Follow the instruction on the Warning dialog box to remove the rest pages on the feeder.
- 2. Click OK to close the Warning dialog box.
- **3.** Scan the rest pages.

#### • Multi-Feed alarm

If a wave file is added, the scanner will make a sound alarm if multi-feed is detected yet no Warning dialog box will be displayed.

If "Stop Scanning after Multi-Feed" is selected, the scanner will stop the feeder.

If "Stop Scanning after Multi-Feed" has not been selected, the scanner will continue to scan till the end of your document.

Action:

- 1. If "Stop Scanning after Multi-Feed" is selected, follow the action described in the preceding section "Stop Scanning after Multi-Feed" on the previous page to complete your job.
- 2. If "Stop Scanning after Multi-Feed" has not been selected, rescan the pages where multi-feed is detected.

#### How to add the sound alarm :

- 1. Click the Browse button on the right side of the speaker icon. The Open dialog box appears.
- 2. Choose your wave file.
- **3.** Click the Open button. The wave file is added.

#### Units

Defines the primary measurement system. Inches,

Millimeters, and Pixels are available.

#### 5.6.1 Relative to document

**Relative to document:** (used for batches of same-sized documents)

This option allows you to crop different areas on your documents and deliver these images in B&W, Gray, or Color separately. For example, there are applications which require you to store the entire document in B&W and a part of the document in color to save storage space. This is useful for documents where a photograph or signature appears in a consistent area on the document such as resumes, and so on.

The following procedure describes how to reproduce the entire document in B&W and a portion of document (picture) in color.

- 1. On the Paper tab, choose "Relative to Document" or "Fixed to Transport" from the Cropping option.
- Choose your scan size from the Scan Area option. The selected scan size will be displayed in a red rectangular box. This is also the scan size of your entire document. (For example, ISO B5. If you have not chosen a scan area and leave the selection as None, then the default area will be the scanner's maximum.)

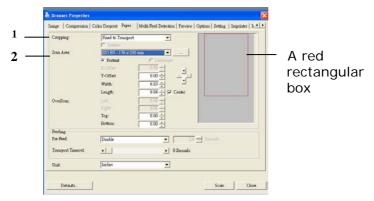

3. Click the Preview tab to display the Preview window. A black rectangular box appears to indicate the max. scan size your have just selected.

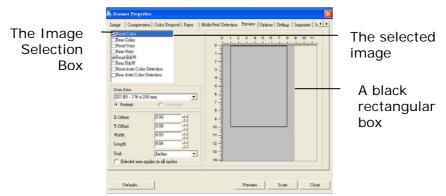

4. Click the Preview button to view the entire image in low resolution to correctly crop your relative scan area.

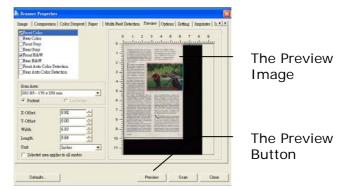

- Select image type from the Image Selection box. The selected image will appear in highlighted color. (For example, Front Color)
- 6. Place your cursor on the Preview window and click your left mouse button. A cross sign will appear as illustrated. Create your relative scan size diagonally by dragging the left mouse button to your preferable size. The selected area will appear in a red box as illustrated.

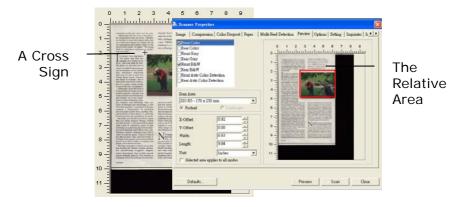

- 7. Check the B&W image from the Image Selection box to scan the entire document.
- 8. Click the Scan button to start scanning the document in two image types and sizes. (See the result in below.)

convenient to the rest rooms and the exits. "Marke the time has come to face facts," Dr. Dum told me after the service. "We have six churches in about three square miles, and yrus could barely fill any one of them with all six congregations put together. Some say the church isself is clead," he sighted. "The young think if's unnecessary and serves no psychological purpose."

v entruent Souts sing thanks "5ce minds that find new thoughts, new woodes to enlow," and some think the Souball genies for invention has be and its emphasis to the individnal's unmediated relationship with God (A case in point was Charles Plazzi Smyth, Astrononer Royal of Southand, who is aidet have ordered the construcion of a corrors atrong enough on eacer the Day of Judgment) Emilies Plazzi Smyth, and Nousem of the Southang Massem of the Southang Southang on eacer the Day of Judgment)

of the inventious and refinements first hast turbided out of the modelbaskerr induced of the modeltions of biology and microscopes, a 11 biology of the start of the start of the operation of the start of the start of the extractable humber from standing tretocitish penchant for quantifying the way Recalling such thinkers as invented Jim Nat and Joing Remain, i wonderd how Scotlas

noblegy. In a glästreling strip butwen Glaiand Zeilshorg), called Släson Glass, moli Ganal compater companies have built a op of assendby plastar. Typical of them is Microsystems' glass-and-steed Indilly in Microsystems' glass-and-steed Indilly in Microsystems' plass-and-steed Indilly in Microsystems' steed in Microsystem Microsystems' steed in Microsystem Microsystems' steed in Microsystem Microsystems' steed in Microsystem Microsystems' steed in Microsystem Microsystems' steed in Microsystem Steed Steed Indilly in Microsystem Sectisia pain. Dasgite Scottish universiisteensidismilly recognized computer h

isi' internationally recognized computer cience departments, there is little research and development going on. Nick Shelpess is a English-born Lotussoftware executive who

1.

enth bole at the itle of Islay's Mach links, challenger with rough as tall i a man. "Official Loch Ness Monster Exhibition" at Drammedrochit fea-

grew up in the United States, married a Soci, and now works which is modern out of a mill hence in Pertubitive. He says Scotland its human they hashed of the scendigitous measy that circulations in the U.S. "There was a level correspondent of the scotlar of the scotlar of the correspondent of the scotlar of the scotlar of the entropy-the kinds Scotlard hashes with the hence "Nick thinks Scotlard hashes works of these "Nick thinks Scotlard hashes works of the different alget uncled down to London with of this fiddiculase usua to be seere the hence."

Notice to the second second se

The entire document in B&W

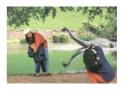

The relative area in color

#### 5.7 The Preview tab

The Preview tab allows you to preview (a low-resolution scan) your image before final scan. This preview image lets you allocate your scan area. You can choose your scan area by the "Scan Area" drop down list box or placing your cursor on the Display window and dragging it diagonally on the Display window. Then, a red rectangle box will appear to indicate the selected area.

Note: If you choose "Automatic Cropping" on the "Paper Tab", then to select a scan area on the Preview tab is not allowed.

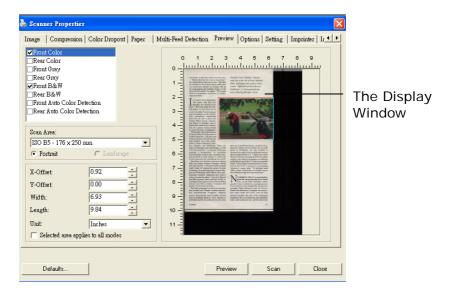

### The Preview Tab

## 5.8 The Options tab

The Options tab allows you to set following additional image processing settings.

| 👌 Scanner Properties 🛛 🔀                                                                                                    |
|----------------------------------------------------------------------------------------------------|
| Image   Compression   Color Dropout   Paper   Multi-Feed Detection   Preview Options   Setting   Imprinter   Ir ( )                                                                                                    |
| Flip Side Rotation-                                                                                                    |
| AA © Book C Fanfold                                                                                                    |
| Rotation                                                                                                    |
| Rotation Degrees : None                                                                                                    |
| Blank Page Removal                                                                                                    |
| Blank Page Removal Threshold:                                                                                                    |
| Edge Fill                                                                                                    |
| 🐨 White 🗆 Edge Extend Noise Number: 0 🕂 Pixels                                                                                                    |
| C Black 0 Millimeters Noise Radius: 1 - Pixels                                                                                                    |
| Image Control Options                                                                                                    |
| ☐ Mirror ☐ Punch Hole Removal Split Image: None 💌                                                                                                    |
| Background Setting                                                                                                    |
| White Background           Image: Comparison of the Background         Image: Comparison of the Background |
|                                                                                                    |
|                                                                                                    |
| Defaults Scan Close                                                                                                    |

The Option tab dialog box

# Flip Side<br/>RotationSelect "fanfold" to rotate the image<br/>of the reverse side to 180 degrees.

This is applied to double-sided document which are viewed in portrait are sometime fed into the scanner in landscape or vice versa.

#### Choice: Book, Fanfold.

If "Book" is selected, the image of the reverse side will not be rotated.

The following illustration shows the documents which should be viewed in portrait are fed into the scanner in landscape

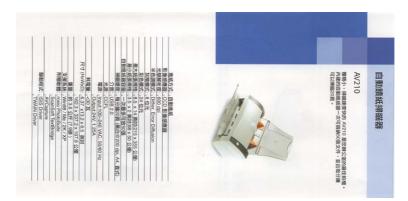

**Rotate Image** Choose the rotation angle from the drop down list if you wish to rotate your scanned image.

Choice: None, 90°CW(clockwise), 90°CCW(counter clockwise), 180°, Auto based on contents, Auto rotate every even page.

| 123         | <u> </u>              |
|-------------|-----------------------|
| 1 2 3       | 2                     |
|             | $\boldsymbol{\omega}$ |
| Original    | Rotate 90°CW          |
| 3           | 173                   |
| 0           |                       |
| <del></del> |                       |

Rotate 90°CCW Rotate 180°

Auto based on contents: When Auto based on contents is selected, images can be rotated to their proper orientations based on their contents.

#### Auto rotate every even page:

Automatically rotate 180° on every even page. This is especially useful when you scan the inside pages from a book. As a result, if you choose "Flatbed (book)" from the "Scan Source" option, "auto rotate every even page" will be selected as default.

## Note: Option varies based on type of scanner.

**Blank Page Removal** Check if you wish to remove the blank page and move the slider to the left or right to your desired threshold.

Edge Fill Check White or Black if you wish to add white or black edge on the border of your scanned image. Enter the value from 0 to 5 mm. Default value is 0.

| Saturdar.                                                                                                    |
|----------------------------------------------------------------------------------------------------|
| K waid still relationship from the Lanzadorem of the 2000s, when these bad soors hawing,<br>antisepting that keycological carticle between the optimized by last.                                                                                                    |
| And It uses vary Telling                                                                                                    |
| Detry on a find finding care - Flats for the ressee, Alexing the space, Landas for the risk.                                                                                                    |
| On many converse of the old or clinese Lineal break before and potenti, every, o conversal wassenial took conjugations.                                                                                                    |
| Loaing a way of the                                                                                                    |
| Receive how a strategic could be failed over bloodby and a hope price to mark offy                                                                                                    |
| N. 2010 MA, co-well as knowled there were also not for sub-offs of decigity, during with these ar<br>incident (00.001) a planets. In their via had meter access from product.                                                                                                    |
| "Next of Heat sector ago, not many if subgrant Head in 10th and numbers to people speaks fundam<br>anyoing is not opport of a have any doors or to do.                                                                                                    |
| due now, in the probability due to the state of the state of the state |
| The Statist fasher of one of any singlement descended spaces to its bolies defined only as<br>Right-                                                                                                    |
| In restaurance the enclose as a set. By maller led, in you contribute the histocom, the payme<br>man we having set to represent to the beaution of previous or capability contained are<br>very other holders.                                                                                                    |
| And the view of the that second motifics and and way 35 years ago is despaced og.                                                                                                    |
| The beamstates that paid for it - that printiples, things that preside variant to they beamse<br>they was not despited and not potent - ano energy (if ) is low-print pure to there<br>with you for that the run.                                                                                                    |
| Mitranewo guela                                                                                                    |
| The select and methods, this would have speed the morning strateging and sawing, often go<br>to work now.                                                                                                    |
| Party of the small total straight that do a known in yet to write memory have a cost in Arvan to<br>an IV show happy makes training a strain day there exerving bandle in the supermetter<br>and commute up in the advancement.                                                                                                    |
| Settodiate on my why lands investories if they are positive indefect who suits an ordered pour<br>manys chicken one space.                                                                                                    |
| We know well the real count at a stop just across the read, it have never power power power and the<br>entropy of the stop where t have been known and any capital.                                                                                                    |
| Long output cluding thos, which is also unit in the eventing, the stress 's interactionally clusts                                                                                                    |
| Original                                                                                                    |

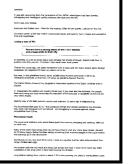

Edge Fill: 5mm (Black)

ImageCheck the Mirror box if you wish to reverse the rightControland left side of your image.Option

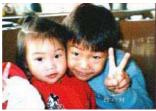

Original

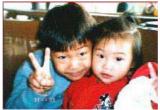

**The Mirror Effect** 

PunchYou can remove punch holes from the output<br/>scanned image when scanning punchedHolescanned image when scanning punched<br/>document. Note the availability of this feature<br/>varies depending on your scanner model.

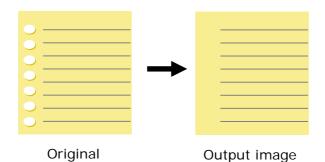

Punch holes cannot be removed when:

- Resolution is set lower than 150dpi
- The hole is near the edge of the document
- The holes are not aligned along the edge of the document
- Punch Hole Removal is available only when "Auto Crop" is enabled. If either "Fixed to Transport", "EOP (End of Page) Detection", "Automatic Multiple", "Relative to Documents" is selected from the Cropping option on the Paper tab, the Punch Hole Removal option will be disabled.

#### Despeckle

Occasionally small dots or specks appear in the background of a scanned image. Remove unwanted speckles provides a cleaner image for OCR (Optical Character Recognition) processing, and also helps to reduce compressed file size.

Define the speckles (also known as image noise) you wish to remove by specifying its number (size) and radius (range). The measuring unit is pixel. The higher the number, the more speckles will be removed.

 $\mathcal{A}$  plague on thee! Hast thou never an eye in thy head? Canst not hear? -The First Part of King Henry the Fourth: 2.1.26-27 A carrier to Gadshill, the host of a tavern.

Before Despeckle (noise number:0, noise radius:1)

 $\mathcal{A}$  plague on thee! Hast thou never an eye in thy head? Canst not hear? -The First Part of King Henry the Fourth: 2.1.26-27 A carrier to Gadshill, the host of a tavern.

After Despeckle (noise number: 22, noise radius: 10)

#### Note:

- The function is currently available for Black and White image only.
- To scan at rated speed, it is recommended to set the noise radius up to 10 pixels.

Background This option allows you to set your scan background. Choice: White Background, Black

Background.

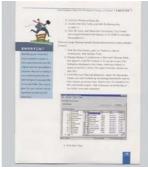

White Background

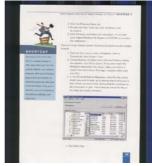

Black Background

## 5.9 The Setting tab

The Setting tab allows you to set the following settings:

| Scanne | er Properties   |                     |                     |           |         |         |                |
|--------|-----------------|---------------------|---------------------|-----------|---------|---------|----------------|
| mage   | Compression     | Color Dropout Paper | Multi-Feed Detectio | n Preview | Options | Setting | Imprinter Ir 🔨 |
| Cache  |                 | <u></u>             |                     |           |         |         |                |
| Mode:  |                 | Memory Size         | ~                   |           |         |         |                |
| Memory | y Size:         | <                   | >                   | Default   |         |         |                |
|        |                 |                     |                     |           |         |         |                |
|        |                 |                     |                     |           |         |         |                |
|        |                 |                     |                     |           |         |         |                |
|        |                 |                     |                     |           |         |         |                |
|        |                 |                     |                     |           |         |         |                |
|        |                 |                     |                     |           |         |         |                |
|        |                 |                     |                     |           |         |         |                |
|        |                 |                     |                     |           |         |         |                |
|        |                 |                     |                     |           |         |         |                |
| 🗹 Shov | v Scanning Pro. | gress               |                     |           |         |         |                |
|        | v Warning Mes   |                     |                     |           |         |         |                |
| «      |                 |                     |                     |           |         |         |                |
|        |                 |                     |                     |           |         |         |                |
|        |                 |                     |                     |           |         |         |                |
|        |                 |                     |                     |           |         |         |                |
|        | _               |                     |                     |           |         |         |                |
|        |                 |                     |                     |           |         |         |                |
| D      | efaults         | ]                   |                     |           |         | OK      | Cancel         |

## The Setting tab dialog box

| Cache                        | <ul> <li>Mode: None, Page Number, Memory Size.<br/>This option allows you to assign a specified<br/>memory size from the available RAM to<br/>process the image data. By specifying a<br/>smaller memory size, you can free more<br/>memory for other applications you are<br/>running. By specifying a larger memory size,<br/>you can have more memory to process the<br/>image data especially when you have a large<br/>amount of documents needed to be scanned.</li> <li>You can also specify your memory size by the<br/>page number. For your information, an A4<br/>color document scanning at 300 dpi consumes<br/>approximates 24MB.</li> <li>Image Count</li> <li>When the selected cache mode is "none", the<br/>image count option allows you to assign<br/>number of pages you need to scan. For<br/>example, if you wish to scan the first two<br/>pages, simply move the page slider to 2, and<br/>the scan action will be stopped when the</li> </ul> |
|------------------------------|----------------------------------------------------------------------------------------------------|
|                              |                                                                                                    |
| Show<br>Scanning<br>Progress | Check and the scanning progress bar will be shown during scanning.                                                                                                    |

| Show Warning<br>Message | Check to show the warning messages such<br>as "ADF pad count exceeds 50,000 scans<br>(the number varies based on type of<br>scanner). Please replace the ADF pad and |
|-------------------------|----------------------------------------------------------------------------------------------------|
|                         | reset the pad count."                                                                                                    |
| Save Settings           | Check to save your scanner properties                                                                                                    |
| after Closing           | settings after leaving the dialog box. Next                                                                                                    |
|                         | time when you open the Scanner                                                                                                    |
|                         | Properties dialog box, the previously saved                                                                                                    |
|                         | settings will be shown.                                                                                                    |

### 5.10 The Imprinter tab

The Imprinter tab allows you to print alphanumeric characters, date, time, document count and custom message on your scanned image if digital imprinter is selected or at the back of your document if external imprinter is selected.

| 💩 Scanner Properties  |                                |                   |             |            | ×        |
|-----------------------|--------------------------------|-------------------|-------------|------------|----------|
| Color Dropout   Paper | Multi-Feed Detection   Preview | Options   Setting | Imprinter I | nformation | <b>I</b> |
| 🔲 External Imprinter  | R.                             | Digital Imprinter |             |            |          |
| Content<br>Print All  |                                |                   |             |            |          |
| Custom:               | I                              |                   |             |            |          |
| Counter:              | 0001                           | Date/Time:        | None        |            | •        |
| Custom Font:          | None                           |                   | 1           | * Brov     | /Se      |
| Advanced              |                                |                   | Print Posit | ion        |          |
| Font Attributes:      | Normal                         | •                 | Position:   | Middle     | -        |
| String Orientations:  | Normal                         | •                 | X Offset:   |            | 0 mm     |
| Delay:                | <u>;</u>                       | 300               | Y Offset:   |            | 0 mm     |
| _ Sample              |                                |                   |             |            |          |
| 0001                  |                                |                   |             |            |          |
|                       |                                |                   |             |            |          |
|                       |                                |                   |             |            |          |
|                       |                                |                   |             |            |          |
|                       | ,                              |                   |             |            |          |
| Defaults              | ]                              |                   | _           | Scan       | Close    |

**Choice:** External Imprinter, Digital Imprinter. If you have installed an external imprinter, choose external imprinter. If you do not have an imprinter, choose digital imprinter. Note External Imprinter provides a vertical and rear-side print capability while digital printer provides a horizontal and front-side print capability.

## Contents

| Print All | Check <b>Print All</b> to automatically print the text at all pages of your documents.<br>Uncheck <b>Print All</b> to print the text for the first page of your documents only. |
|-----------|----------------------------------------------------------------------------------------------------|
| Custom    | Enter your custom text to be included in                                                                                                    |
|           | your print string.                                                                                                    |
| Counter   | Show the document count for the scan session. This value is increased sequentially by the scanner.                                                                              |

| Date/Time | Choose if you wish to include the date and     |  |  |
|-----------|------------------------------------------------|--|--|
|           | time in your print string.                     |  |  |
|           | Format: YYYYMMDDHHSS For example,              |  |  |
|           | 20090402170645-check0001 indicates year,       |  |  |
|           | month, date, hour, seconds, your custom        |  |  |
|           | text and the counter.                          |  |  |
| Custom    | Click the <b>Browse</b> button to insert your  |  |  |
| Font      | desired font. This option is available only if |  |  |
|           | you have installed an external imprinter.      |  |  |

#### Advanced

| Font<br>Attributes    | Choose your font attributes. Choice:<br>Normal, Underline, Double, and Bold.                                                                                          |  |
|-----------------------|----------------------------------------------------------------------------------------------------|--|
| String<br>Orientation |                                                                                                    |  |
| Delay                 | Choose the position of the print string. Move<br>the slider from 1 to 5000. Default: 300. This<br>feature is available only if an external<br>imprinter is installed. |  |

#### **Print Position**

Choose the position of your printed string. **Choice: Top, Middle, Bottom, Custom.** If Custom is selected, enter the X and Y offset value to specify the position.

#### 5.11 The Information tab

The Information tab displays the following system and scanner information.

| ł | Scanner Properties                                                                                                    |                                                                                                    | ×         |
|---|----------------------------------------------------------------------------------------------------|----------------------------------------------------------------------------------------------------|-----------|
| ſ | Color Dropout   Paper                                                                                                   | Multi-Feed Detection   Preview   Options   Setting   Imprinter Information                                                                                                    | <b>TP</b> |
|   | Info                                                                                                    | ×                                                                                                    |           |
|   | CPU:<br>RAM:<br>OS:<br>OS Language:<br>Disk Drive:<br>Free Disk Space:                                                  | Intel(R) Pentium(R) 4 CPU 1.80GHz<br>503 MB<br>Microsoft Windows XP Service Pack 3 (Build 2600)<br>中文 (台湾)<br>Fixed drive C:\Total:24160MBFree:5776MB<br>Fixed drive C:\Total:40962MBFree:25963MB<br>Fixed drive E:\Total:37566MBFree:24399MB<br>5776 MB |           |
|   | Application Name:<br>TWAIN Driver Version:<br>I/O Driver Version:<br>Port Type:<br>ID / Address:<br>Optical Resolution: | Adobe Systems, Inc. Photoshop 1.166 (1.5) TWAIN Plugin Filter<br>5.60.080309<br>0, 9, 2009, 505<br>USB 2.0<br>USB<br>600 dpi                                                                                                    | <b>_</b>  |
| _ | Report                                                                                                    |                                                                                                    |           |
|   | Defaults                                                                                                    |                                                                                                    | Close     |

#### The Information tab dialog box

#### The "Report" button :

If you encounter any error message while using the scanner, click the Report button. A report.txt file (C:\AVxxx) will be generated. Please send this file to the nearest service center for trouble shooting.

#### The "Reset Pad Count" button :

After scanning approximately 50,000 pages (the number varies based on type of scanner) through the Auto Document Feeder (ADF), the ADF pad may be worn out and you may experience problems with document feeding. In this case, it is highly recommended to replace the ADF pad with a new one. (Please refer to the manual for proper replacing procedure.) For ordering the ADF pad, please consult your nearest dealer. After replacing the ADF pad, click the "**Reset Pad Count**" button to reset the pad count.

#### The "Reset Roller Count" button :

After scanning approximately 200,000 pages (the number varies based on type of scanner) through the ADF, the ADF roller may be worn out and you may experience problems with document feeding. In this case, it is highly recommended to replace the ADF roller with a new one. (Note the replacement of the ADF roller has to be performed only by authorized service center. Therefore, please return your scanner for roller replacement.) After replacing the ADF roller, click the "**Reset Roller Count**" button to reset the roller count.

#### Note:

The lifetime and the replacing procedure vary based on type of scanner. Please consult your nearest dealer for more details.

# 6. Using the buttons in the PC mode

#### 6.1 Installing Button Manager V2

Button Manager V2 provides you an easy way to scan your document and then link the scanned image to your designated software application. All this can be done by a simple touch of the button on the scanner. Yet, before you scan, it is recommended to check the button configurations first to ensure a proper file format and a destination application.

#### 6.2 Checking the Button Configurations before Scanning

 Button Manager runs from the system tray. After Button Manager and the scanner driver are properly installed, Button Manager is started and the Button icon will be displayed on the system tray at the bottom right corner of your computer screen.

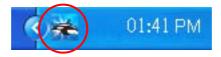

2. Left-click the Button Manager icon to prompt the following Button Panel.

|            | / This                     | indicate | s the scanner mode               | I |
|------------|----------------------------|----------|----------------------------------|---|
|            | XXXYA 👺                    | ×        |                                  |   |
|            | 📕 🧏 iScan (Ima             | ge)      |                                  |   |
|            | iScan (OCF                 | R)       |                                  |   |
|            | 🗧 谢 Scan To Ap             | p        | The Function<br>Icon             |   |
|            | E-Mail                     |          | (The number of<br>function icons |   |
|            | Printer                    |          | vary based on type of            |   |
|            |                            | •        | scanner.)                        |   |
| The Button | Button Manage              | r 2      |                                  |   |
|            | - <mark>今発</mark> 9 🎖 🖻 上4 | F 11:45  |                                  |   |
| Icon       | The Button P               | anel     |                                  |   |

 The Button Panel shows the first five scanning buttons. Right-click the button (function) you wish to check. The Button Properties window appears.

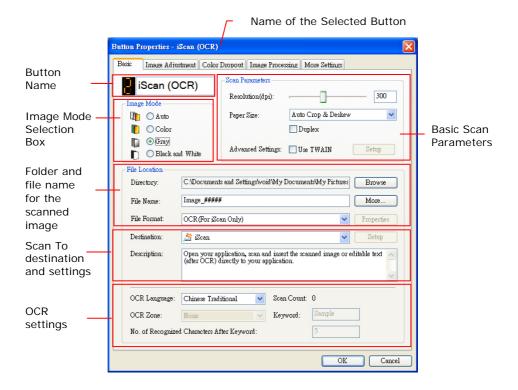

If you wish to change the setting, use this window to reset the setting for the file format, destination application, or other scan settings.

4. Click the OK button to leave the window.

#### 6.3 Scanning From One Touch of the Buttons

- 1. Adjust the paper guide for the width of paper and load the document with their tops into the automatic document feeder.
- 2. Check the number on LCD screen on the scanner to ensure if you are selecting the proper scan settings and destination application. (For example, if you wish to scan with button #3 "Scan to App" which opens Microsoft Paint and displays the scanned image in the window of Microsoft Paint, the LCD screen should show #3).
- 3. Press the Scan button on the scanner.
- **4.** After the scanning is finished, the Microsoft Paint software will be launched and the scanned image appears in the main window of Microsoft Paint as below.

| General         | Document feeding mode   | Flatbe    |
|-----------------|-------------------------|-----------|
| Specifications: | Technology              |           |
|                 | Optical resolution      |           |
|                 | Scanning speed          |           |
|                 | RAM                     |           |
|                 | ADF min. paper size     | 4.5 inc   |
|                 | ADF max. paper size     | 8.5 inc   |
|                 | Flatbed max. paper size | 8.5 inch  |
|                 | ADF capacity            |           |
|                 | Operation environment   | 10        |
|                 | Storage environment     | -2        |
|                 | Noise                   |           |
|                 | Dimensions(H x W x D)   |           |
|                 | Weight                  |           |
| Copy            | First copy out          | Color mod |
| Specifications: | Color copy speed        |           |
|                 | B/W copy speed          |           |
|                 | Copy resolution         |           |
|                 | Copy scaling            |           |
|                 | Multiple copies         |           |

#### Note:

- 1. For details information on how to use the Button Manager V2, please refer to the user's manual in the supplied CD.
- You may also use Button Manager V2 on your desktop by starting Button Manager V2 from All Programs or double clicking the Avision Scanner Utility from the Control Panel.

# 7. Scanning documents to your iPad or SmartPhone

#### 7.1 Scanning photos to iPad

With this scanner, you can scan your documents and import the scanned images to your iPad.

To scan photos to your iPad,

#### Important!

Since the scanner is a USB device, please first make sure you have an iPad camera connector which is included in the iPad Camera Connection Kit. The iPad camera connector offers a USB adapter that plugs into the dock connector.

- 1. Insert a memory card and the supplied lion battery to your scanner.
- Turn the **POWER** knob to "1" ~ "5" to turn on the scanner.

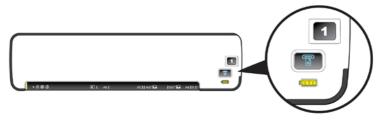

**3.** Plug the iPad Camera Connector into the dock connector port on your iPad.

4. Connect the mini USB connector of the supplied mini USB Y cable to the mini USB port at the scanner and the other end to the camera connector.

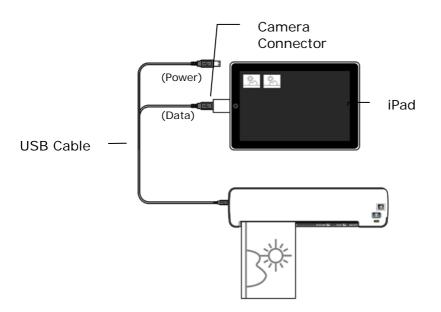

- 5. Turn on your iPad.
- 6. Insert your documents to the feeding slot of the scanner. The scanner begins scanning.
- 7. The thumbnail of the scanned images will be displayed in the Camera tab in the Photo application of your iPad.

8. Choose "Import" to import and organize the scanned images into the albums of your iPad.

#### Notes:

• If the scanned images have not been displayed in your iPad, try to turn off and on your iPad to try again.

• The product also supports a variety of Android pads in the market. This means you can scan your documents directly to any pad that run Google's operating system, Android. The operating steps are similar with "**Scanning Photo to iPad**" described in this section.

#### 7.2 Scanning documents to a SmartPhone

- Unplug a memory card to your scanner and turn on your scanner by turning the **POWER** knob to "1" ~ "5".
- Connect one end of the USB cable that came with your SmartPhone to the USB Flash Drive port marked with a USB icon on your scanner and connect the other end to your SmartPhone which supports Android 2.3 & Symbian S60.

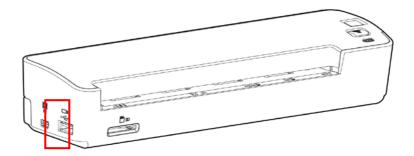

- **3.** On the screen of your SmartPhone, an enquiring of your connection type will be prompted.
- 4. Choose "mass storage device" on your SmartPhone.
- Insert your documents to the feeding slot of the scanner. The scanner begins scanning. The scanned images are stored in the folder of "DCIM\100PHOTO" or "DCIM\100DOC" according to your file format.

# 8. Maintenance

#### 8.1 Calibrating the scanner

If the scanned image looks fuzzy or there are strange stripes on it, the scanner may need calibrating in order for the sensor to resume its original precision. To calibrate the scanner:

- 1. Make sure your SD card or USB flash drive is inserted in the scanner.
- 2. Move the operation mode to the "SD/Flash" mode as indicated.

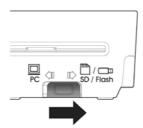

- 3. Press the **POWER** knob to "6".
- Press the Scan button (<sup>[1]</sup>) for two seconds. The System LED blinks in green color in a few seconds.

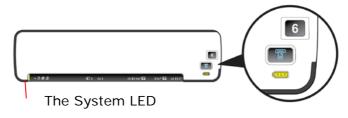

5. Insert the supplied calibration chart to the feeding slot in 5 seconds, as shown below.

Note: Please hold only the bottom-right and bottom-left corner of the calibration chart with two hands as illustrated. Do not touch the rest areas.

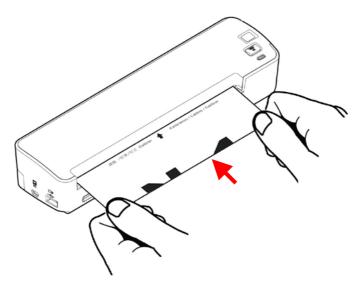

- 6. The scanner starts calibrating. After calibration is finished, the system LED will be lit in green solidly.
- 7. Turn off and then turn on your scanner to reset the scanner.

#### Note:

Keep the calibration chart clean. Any dirt may make the calibration chart invalid or impact the calibration result.

#### 8.2 Cleaning the scanner glass

The glass in the scanner should be cleaned periodically. If debris is present, the scanned image may have streaks or scratches.

To clean the scanner glass,

1. Turn the scanner off by turning the **POWER** knob to "OFF".

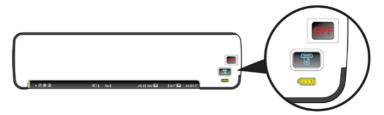

- **2.** Turn the scanner to its back side.
- **3.** Wet the supplied cleaning swab with some isopropyl alcohol (95%).
- 4. Release the glass by pressing the button on the right side with your right hand. At the same time, use your left hand to insert the cleaning swab into the right end of the glass and then slide the cleaning swab to the left end as indicated.

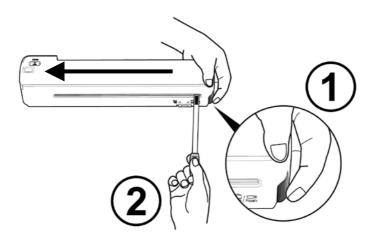

- **5.** Remove the cleaning swab from the scanner.
- 6. Repeat step 3 and step 4 for five or six times consecutively.
- 7. Remove the supplied cleaning swab, store it in a safe place and protect it from dust.

# 9. Troubleshooting

If you have problems with the operation of the product, please check the following troubleshooting hints.

#### 9.1 Questions in "Scan to SD/Flash" mode

| Question: | There are strange lines on the scanned image, or the image is not clear.                                                                                                    |  |
|-----------|----------------------------------------------------------------------------------------------------|--|
| Answer:   | <ul> <li>Check the following:</li> <li>Are there scratches on the original, or is the original clean? Remove any stains or dust from the original before scanning.</li> <li>Has the scanner been used for a long period of time without cleaning and calibration? Follow the instructions for "Cleaning the Scanner" and "Calibrating the Scanner", and then try again.</li> </ul> |  |
| Question: | The original gets stuck halfway in the feeding slot.                                                                                                    |  |
| Answer:   | Press the <b>Function</b> button. The scanner will back out the original so you can remove the jammed original from the output slot.                                                                                                    |  |

| Question: | The System LED blinks rapidly and no scan is possible.                                                                                                    |  |
|-----------|----------------------------------------------------------------------------------------------------|--|
| Answer:   | <ul> <li>Check the following:</li> <li>Is the memory card inserted properly into the memory card slot? Re-insert the card and try again.</li> <li>Is the SD card locked (set to write-protect)? Unlock the card.</li> <li>Is the memory card full? The indicator blinks when the free space on the memory card is below 1MB. Use another card if necessary.</li> <li>Make sure the memory cards are in FAT or FAT32 file formats only, not NTFS or any other file format.</li> <li>Did you insert the next original before the scanning process of the previous one was completed? Power the scanner off and back on and try again. Make sure that you scan the next original only after the scanning process of the previous one has completed. Does the length of the original exceed the maximum acceptable size?</li> </ul> |  |
| Question: | The scanner feels warm to the touch.                                                                                                    |  |
| Answer:   | It is normal for the scanner to emit a<br>small amount of heat (around 30-45<br>Celsius) after prolonged use. However,<br>if there are strange odors coming from<br>the scanner or the scanner feels hot to<br>the touch, disconnect the scanner<br>immediately from the power supply or<br>the computer.                                                                                                    |  |

#### 9.2 Questions in "PC" mode

| Question:                                                                                                | The scanned image always comes out to be too dark.                                                                                                    |  |
|----------------------------------------------------------------------------------------------------|----------------------------------------------------------------------------------------------------|--|
| Answer:                                                                                                  | <ol> <li>Please adjust the screen settings to<br/>SRGB.</li> </ol>                                                                                                    |  |
|                                                                                                    | <ol> <li>Please adjust the brightness settings<br/>on the screen from application<br/>software.</li> </ol>                                                                                                    |  |
| Question:                                                                                                | tion: The scanner works well except for<br>the line art, the lines of which seem<br>much thicker than the original.                                                                                                    |  |
| Answer:                                                                                                  | Increase the Brightness or adjust the Threshold setting to adjust the line art image.                                                                                                    |  |
| Question: When I choose resolution to b<br>dpi, the "auto crop" and "desk<br>functions will be disabled. |                                                                                                    |  |
| Answer:                                                                                                  | Since to perform auto crop and deskew<br>consumes great deal of system<br>memory, it is suggested if you wish to<br>perform "auto crop" and "deskew"<br>functions, please choose your optical<br>resolution to be smaller than 600 dpi to<br>prevent a error message. |  |

#### 9.3 The System LED light pattern

In the "SD/Flash" mode, the System LED light patterns represent the following status:

| Light                                    | Description                                                                                                    |  |
|------------------------------------------|----------------------------------------------------------------------------------------------------|--|
| Steadily on<br>in green<br>color         | The scanner is ready for use.                                                                                                    |  |
| Blinks in<br>green color<br>continuously | <ul> <li>Initializing system and memory card. Please wait until the initialization process is complete before using the scanner.</li> <li>Busy scanning and storing image files. Please wait until the process is complete before scanning another original.</li> </ul> |  |
| 2 Blinks in<br>red color                 | Paper jam. Remove the paper gently from the feeding slot.                                                                                                    |  |
| 3 Blinks in<br>red color                 | <ul> <li>No SD card or USB flash drive in "SD/Flash" mode.</li> <li>Wrong SD card.</li> <li>No USB cable in "PC" mode.</li> </ul>                                                                                                    |  |
| 4 Blinks in red color                    | Calibration failed. Error indication only.                                                                                                    |  |
| 5 Blinks in<br>red color                 | Battery power is too low to perform a scan.                                                                                                    |  |
| No light                                 | The scanner is powered off.                                                                                                    |  |

#### 9.4 Technical Service

Before contact Avision, please prepare the following information:

- Scanner serial & revision number (located on the bottom of the scanner);
- Hardware configuration (e.g., your host CPU type, RAM size, free disk space, display card, interface card);
- The name and version of your scanning software application;
- The version of your scanner driver.

Please call us at:

#### Headquarter

Avision Inc. No. 20, Creation Road I, Science-Based Industrial Park, Hsinchu 300, Taiwan, ROC TEL: +886 (3) 578-2388 FAX: +886 (3) 577-7017 E-MAIL: service@avision.com.tw Web Site: http://www.avision.com.tw

#### US and Canada Area

Avision Labs, Inc. 6815 Mowry Ave., Newark CA 94560, USA TEL: +1 (510) 739-2369 FAX: +1 (510) 739-6060 E-MAIL: support@avision-labs.com Web Site: http://www.avision.com

#### China Area

#### Hongcai Technology Limited

7A,No.1010,kaixuan Road,Shanghai 200052 P.R.C. TEL :+86-21-62816680 FAX :+86-21-62818856 E-MAIL : sales@avision.net.cn Web Site: http://www.avision.com.cn

#### Europe Area

#### **Avision Europe GmbH**

Bischofstr. 101 D-47809 Krefeld Germany TEL: +49-2151-56981-40 FAX: +49-2151-56981-42 E-MAIL: info@avision-europe.com Web Site: http://www.avision.de

# 10. Specifications

#### All specifications are subject to change without notice.

| Scanning Technology   |               | CIS (Contact Image Sensor)                                                                      |  |
|-----------------------|---------------|-------------------------------------------------------------------------------------------------|--|
| Acceptable Paper Size |               | 2"x 2" ~ 8.5" x 11.7"<br>(64 x 64 ~ 216 x 297 mm)                                               |  |
| Output Image Formats  |               | SD/Flash Mode: JPEG, PDF,<br>TIFF, MPDF<br>PC Mode: Multi-page TIFF,<br>JPEG, GIF, BMP, and PDF |  |
| Optical Reso          | olution       | 600 dpi                                                                                         |  |
| Image Mode            | 2             | Color, Gray, B&W                                                                                |  |
|                       | SD/Flash Mode | 100, 200, 300 dpi                                                                               |  |
| Resolution            | PC Mode       | 75, 100, 150, 200, 300, 400,<br>600 dpi                                                         |  |
|                       | Memory Cards  | SD/SDHC/USB Flash Drive                                                                         |  |
| Interfaces            | USB           | Mini USB port compatible with the USB 2.0/1.1                                                   |  |
| Power Supply          |               | Battery: 3.7V, 1700mA<br>USB Bus Power: 5V, 1A<br>Adapter: 5V, 2A                               |  |
| Power Consumption     |               | 5 W                                                                                             |  |
| Battery Durability    |               | 200 pages (A4, color, 300 dpi)                                                                  |  |
| Weight                |               | 700 g (1.5 lbs, with battery)                                                                   |  |
| Dimensions (WxDxH)    |               | 11,4" x 2.7" x 2"<br>(290 x 68 x 51 mm)                                                         |  |
| Paper Thickness       |               | 34~127 g/m <sup>2</sup> (9~34 lbs)                                                              |  |
| Operating Environment |               | 10°C ~ 35°C; 10~85% RH                                                                          |  |

# Index

# A

Additional Length Detection, 5-37 Auto Color Detection sensitivity, 5-7 Automatic Multiple, 5-32

# В

B&W, 5-6 Background Level, 5-28 Background Setting, 5-55 Binarization Dynamic Threshold, Fixed Processing, 5-8 Blank Page Removal, 5-50 Brightness, 5-14 Button Panel, 6-2 Button Properties window, 6-3

## С

Cache None, Page Number, Memory Size, 5-57 calibration chart, 8-2 Color, 5-6 Color Dropout Remove Red, Remove Green, Remove Blue, Custom, 5-26 Color Matching, 5-19

#### Contrast, 5-14 Cropping

Automatic, Fix to Transport, EOP Detection, 5-31

## D

default settings, 5-3 Deskew, 5-33 Despeckle, 5-53 Noise Number, Noise Radius, 5-53 Document Type Normal, Photo, Document, 5-12 Dynamic Threshold sensitivity, 5-8

### Ε

Edge Fill, 5-50

#### $\mathbf{F}$

Filter Threshold, 5-28 Flip Side Rotation, 5-48 Font Attributes Normal, Underline, Double, Bold, 5-61

## G

G4, 5-24 Gray, 5-6, 5-12

# Ι

Intelligent Mode (Skip Multi-feeds) Disable, By Length, By Position, By Length+Position, 5-37

Invert, 5-16

# J

JPEG, 5-24

# Μ

Mirror, 5-51 Multi-Feed Detection, 5-36

# 0

OverScan, 5-34

# Ρ

Print All, 5-60 Punch Hole Removal, 5-52

## R

Reset Pad Count, 5-63 Reset Roller Count, 5-63 Resolution, 5-15 Rotate Image, 5-49

# S

Scan Area, 5-33 String Orientation Normal, Rotated, 5-61

# Т

Transport Timeout, 5-34

## U

Ultrasonic Detection, 5-41